# **Årsredovisning**

# **och**

# **Koncernredovisning**

# **för**

# **Easyfill AB (publ)**

# 556653-2924

Räkenskapsåret

2023

#### **Innehållsförteckning**

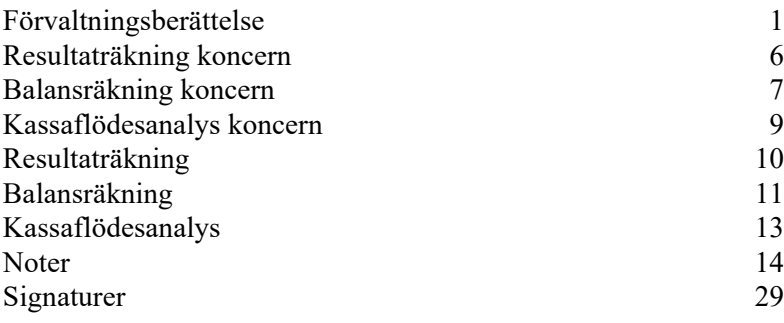

Styrelsen och verkställande direktören för Easyfill AB (publ) avger följande årsredovisning och koncernredovisning för räkenskapsåret 2023.

Årsredovisningen är upprättad i svenska kronor, SEK. Om inte annat särskilt anges, redovisas alla belopp i tusentals kronor (Tkr). Uppgifter inom parentes avser föregående år.

# **Förvaltningsberättelse**

## **Information om verksamheten**

Easyfillkoncernen startade med sin nuvarande inriktning den 1 januari 2005, Easyfill har sitt huvudkontor i Bräcke i Jämtlands län och Easyfill AB (Publ.) är noterat på Spotlight Stockmarket sedan 2007. Easyfillkoncernen bedriver sin verksamhet i tre affärsområden, Easyfill, Ebeco och Enjoy Sales.

EasyFill erbjuder ett flertal patenterade hyllösningar avsedda att effektivisera påfyllningen av varor i butik och således sänka relaterade kostnader till hantering av livsmedel och påföljande matsvinn. Största andelen kunder återfinns inom detaljhandel samt livsmedelsindustrin, på en global marknad.

Ebeco som har sin fabrik och säte i Slovakien tillverkar och säljer traditionella och nischade specialsläpvagnar, sedan 2011. Ebeco tillverkar och utvecklar även de hyllor och butiksinredning som Easyfill säljer.

Enjoy Sales som levererar dryckeskylar och frysskåp med skräddarsydd varumärkesdekor till service-, dagligvaruhandeln och restauranger inom Norden. Enjoy Sales har samarbete och sortiment från marknadens främsta leverantörer av kyl- och frysskåp. Bolagets säte och huvudkontor är i Bräcke, Jämtlands län.

Moderbolaget Easyfill AB äger i sin helhet även följande bolag, som har verksamhet i de länder, regioner där bolagen har sina säten. Easyfill Gmbh (Tyskland), Easyfill Holding USA inc (USA), Ebeco AS (Norge) och Ebeco SRO (Slovakien).

Easyfill samäger även två bolag där verksamheten sker främst i de länder där bolagen har sina säten. Easyfill Merchandising Solutions (USA) med 51% ägande och Easyfill Southern Africa Pty Ltd (Sydafrika) med 50 % ägande.

Företaget har sitt säte i Bräcke kommun.

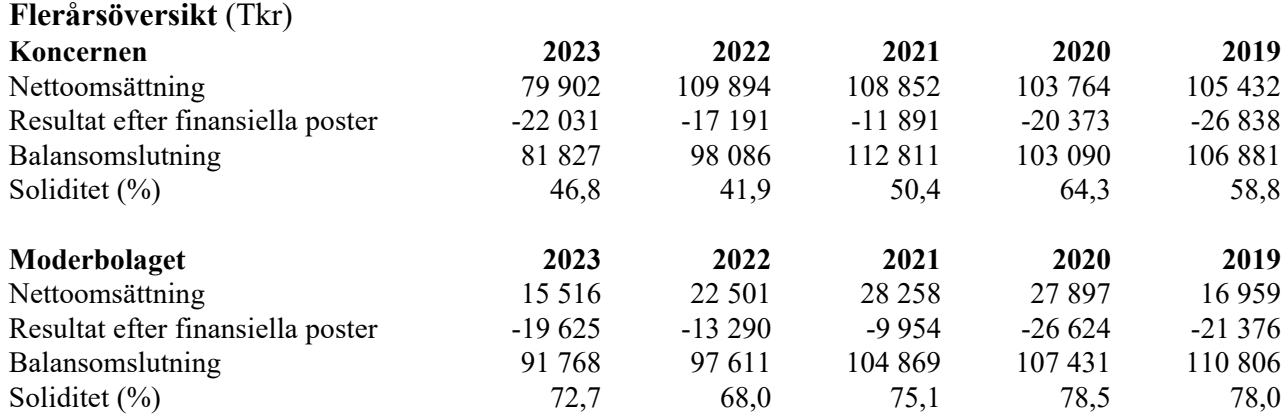

## **Ägarförhållanden**

Insynspersoners innehav samt ägare med över 10% per 2023-12-31.

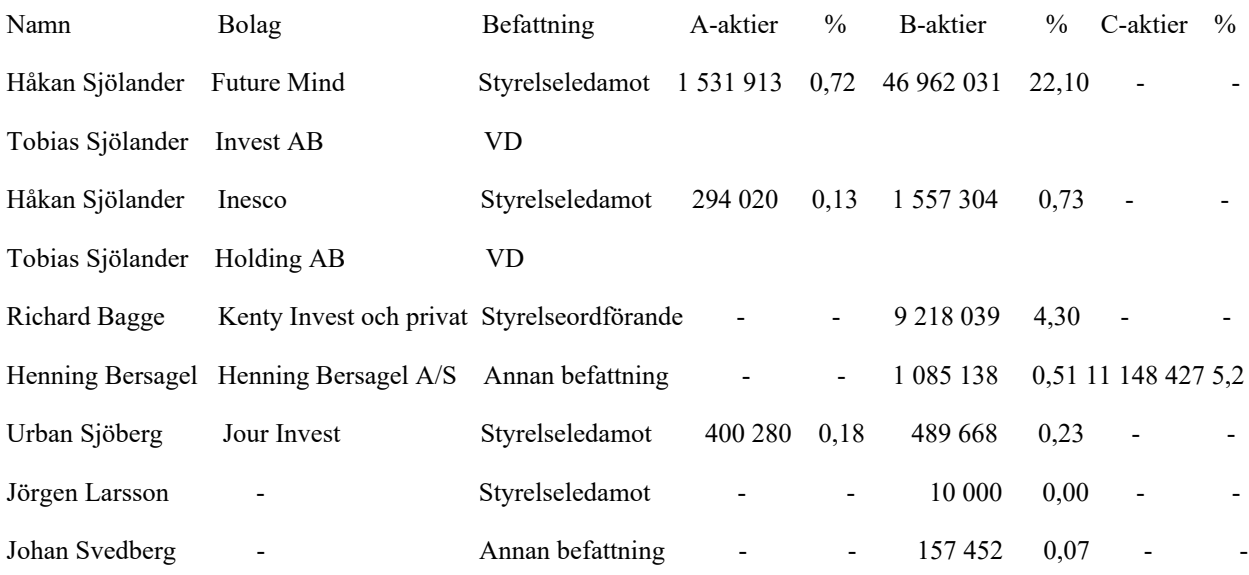

#### **Väsentliga händelser under räkenskapsåret**

Koncernen

Nettoomsättningen i EasyFill-koncernen för helåret 2023 uppgick till 79 902 tkr (109 894), en minskning med 29 993 tkr och är tydligt lägre i jämförelse med föregående år, minskningen avser främst affärsområde Ebeco med 20 818 tkr.

Ebitda för helåret uppgick till -13 156 tkr (-5 656) en minskning med 7 500 tkr varav affärsområde Ebeco minskat med 5 590 tkr i jämförelse med föregående år. I resultat ingår reserveringar med 495 tkr (3 640).

Varulagret uppgick per sista december till 19 766 tkr (29 109), en minskning med 9 343 tkr, minskningen avser främst Enjoy Sales. Under året har vi arbetat med att optimera lagervärdet under lågsäsong, lagervärdet föregående år var högt och avspeglade en osäkerhet gällande inköp under pandemin för att säkerställa leveranser under 2023. Per den 31 december 2023 uppgick det egna kapitalet i koncernen till 37 266 (41 125) tkr och likvida medel uppgick till 6 232 tkr (2 205).

Under 2023 har koncerngoodwill skrivits av i sin helhet, årets avskrivning uppgick till 403 tkr (3 400)

Easyfill slutförde under november en företrädesemission som tillförde bolaget cirka 18,8 mkr före emissionskostnader och 18,5 mkr efter emissionskostnader, varav 11,3 mkr utgjordes av konvertering av kortfristiga lån från större ägare och 7,4 mkr tillfördes som likvida medel.

Easyfill förlängde under kvartal 4 ett låneavtal med extern långivare, ett år, med förfallodag 31 december 2024.

Resultatet för koncernen har under året har påverkats negativt av att Ebeco har haft svårigheter med försäljning av släpvagnar, något som påverkar både omsättning och lönsamhet till stor del. Vår andra basnäring från Enjoy i form av försäljning av kylskåp har under året varit stabil, vilket är en viktig del för koncernen.

### **EasyFill AB**

I början av 2023 genomförde EasyFill en av årets viktigaste marknadsaktiviteter, EuroShop, i Düsseldorf, Tyskland. Mässan, som äger rum var tredje år, är en av världens största inom detaljhandeln med 1 830 utställande företag och 81 000 deltagare från 141 olika länder. EasyFill byggde upp en "butik" på 60 kvadratmeter med roterande hyllor för en mängd olika kategorier. Kostnaden för att vara med på EuroShop uppgick totalt till cirka 850 tkr.

Under 2023 har EasyFill fokuserat på att stärka vår marknadsföring Vi har fortsatt att satsa på att skapa medvetenhet om roterande hyllor och dess fördelar genom att öka synligheten och räckvidden på sociala medier.

Easyfill har anslutit ytterligare kylskåpstillverkare för att lansera nya kylskåpsmodeller med RotoShelf. Efter EuroShop har flera större butikskedjor i Europa gått vidare i processen med att genomföra tester på lokala marknader, bland annat en större butikskedja i England. En avsiktsförklaring har också tecknats med en av de större butikskedjorna i USA för att undersöka möjligheten att gå vidare med tester.

Diskussioner om partnerskap och lansering av EasyFills produkter pågår utanför Europa, särskilt i Australien, Chile, Brasilien och Colombia. EasyFill fortsätter också att bearbeta kedjor med ambitionen att få genombrott för större utrullningar och hjälpa våra etablerade partners och samarbeten i Europa.

Under sommaren tecknades ett partneravtal med Lane Industries för marknaden i Australien och Nya Zealand, och en första större kedja har beslutat om test. Vi fortsätter vårt sökande efter liknade partners som Lane Industries i Europa och utvärderar just nu en ny potentiell partner i Belgien som har beställt sin första testorder.

Easyfills LOI med VKF Renzel börjar att gå mot sitt slut och de har inom ramen av denna avsiktsförklaring nu tecknat sina två första ordrar i Tyskland och i Schweiz.

Vi arbetar vidare med strategin att nå ut med våra hyllor till producenter av de varumärken som exponeras i butikshyllorna, målsättningen är att genomföra tester under årets första kvartal med hyllor som är anpassade för producenter och deras specifika varumärken.

En viktig milstolpe är uppstarten av ett ColdFront-projekt tillsammans med en större tillverkare. ColdFront är en kombination av kylpaneler, kylsystem, dörrar och TurnLoader eller RotoShelf som passar till mindre butiker.

#### **Enjoy Sales AB**

Under 2023 har Enjoy Sales sett en ökad efterfrågan på kylskåp, särskilt under de första månaderna av året då större leveranser genomfördes till några av de större eventarenorna i Stockholm.

Under kvartal 2 landade en större engångsorder, vilken levererades under juli månad. Transporter och leveranser har löpt på i vanlig takt och kunderna ser ut att ha haft bra försäljning. Under sommarperioden har arbetet med att utveckla e-handeln intensifierats och en lösning bör kunna lanseras under 2024.

#### **Ebeco s.r.o**

Världsläget påverkade försäljning av släpvagnar och efterfrågan gick ner till en av de sämre perioderna i Ebecos historia. Till detta kom en svårighet att prognostisera, bland annat på grund av EasyFills omställning från direktförsäljning till partnerförsäljning, vilket bland annat påverkat inköp av stål som måste planeras i god tid för att få bra avtalspriser och tillförlitliga leveranser. Vi har därför låtit Ebeco att för stunden fokusera på att utveckla släpvagnsförsäljningen, eftersom det finnas en god utvecklingspotential på detta område. Ebeco är viktig för koncernen, eftersom inte bara tillverkning, utan också utveckling, anpassningar och manualer görs här.

Under året har Ebeco satsat mer på marknadsföring, bland annat med hjälp av webbsidan Walltrailer.com, som samlar återförsäljare globalt. Dessutom har den svenska e-handelsbutiken walltrailer.se satts upp i samarbete med Enjoy Sales.

#### **Förväntad framtida utveckling samt väsentliga risker och osäkerhetsfaktorer**

Samtliga bolag inom Easyfill koncernen har som strategi att stärka sin marknadsposition och ställning som trygg leverantör och partner. Målsättningen är att långsiktigt skapa ett lönsamt bolag med hög tillväxt. Strategin utgår från att arbeta via egen försäljningsorganisation och väletablerade partners för att nå ut på marknaden och slutkunden.

De väsentliga risker verksamheten kan påverkas av avser främst valutakursrisk, då bolaget har produktinköp i skilda valutor, främst euro och dollar. Därtill verksamhet i ett antal olika länder. Easyfill har även en generell ränterisk, bland annat utifrån eventuella kapitalbehov och i befintlig upplåning. Marknads och operativa risker följer utifrån vår verksamhet, makroekonomiskt läge och kunders investeringsvilja.

Det kan inte uteslutas att det tar längre tid än beräknat innan Bolaget når positivt kassaflöde. För att täcka dessa kostnader kan Easyfill AB komma att ha behov av att anskaffa nytt kapital.

#### **Forskning och utveckling**

Verksamheten i Easyfill har sitt ursprung i innovation och produktutveckling för smarta butikshyllor. Produktutveckling och förbättringar för Rotoshelf och Turnloader kommer att fortsatta, dock i mindre omfattning i jämförelse med tidigare år. Under 2023 har bolaget investerat 0,4 mkr i produktutveckling.

#### **Förändringar i eget kapital**

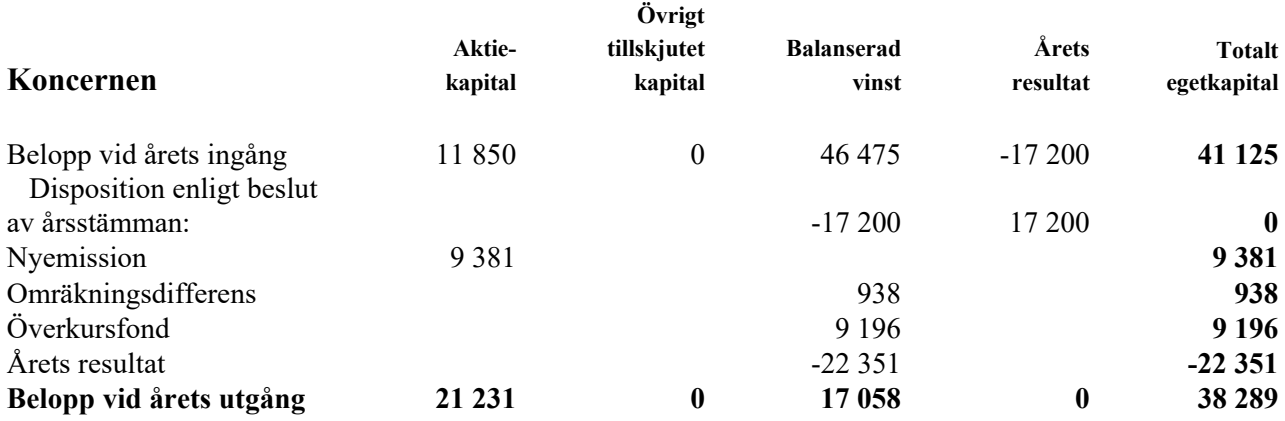

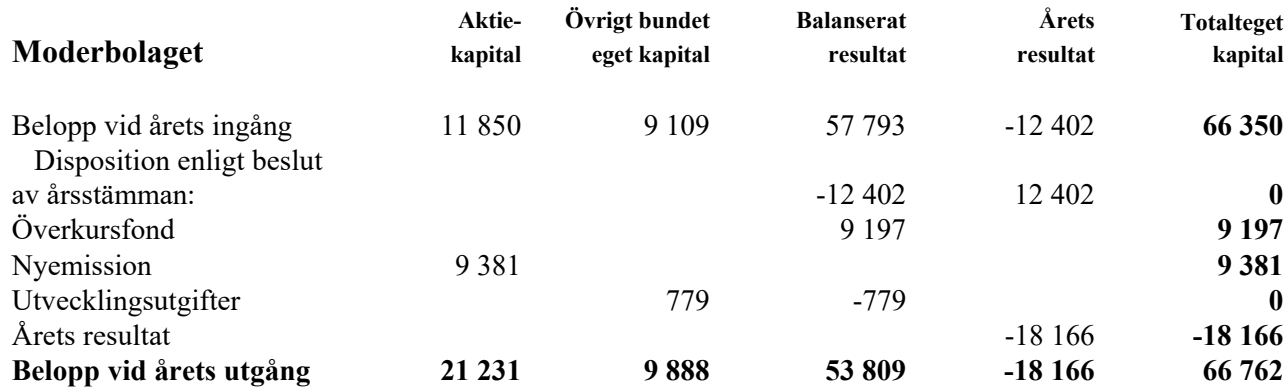

# **Förslag till vinstdisposition**

Styrelsen föreslår att till förfogande stående vinstmedel (kronor):

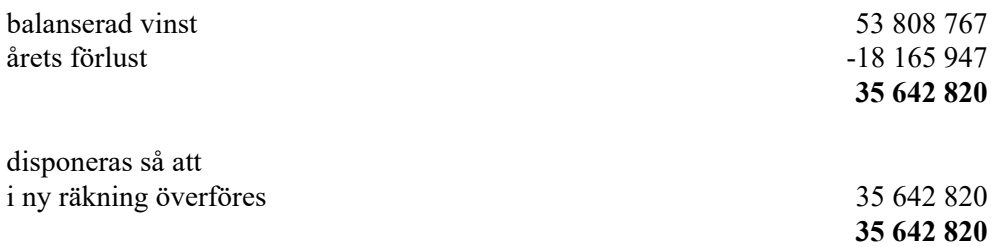

Koncernens och moderbolagets resultat och ställning i övrigt framgår av efterföljande resultat- och balansräkningar samt kassaflödesanalyser med noter.

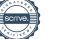

Easyfill AB (publ) Org.nr 556653-2924

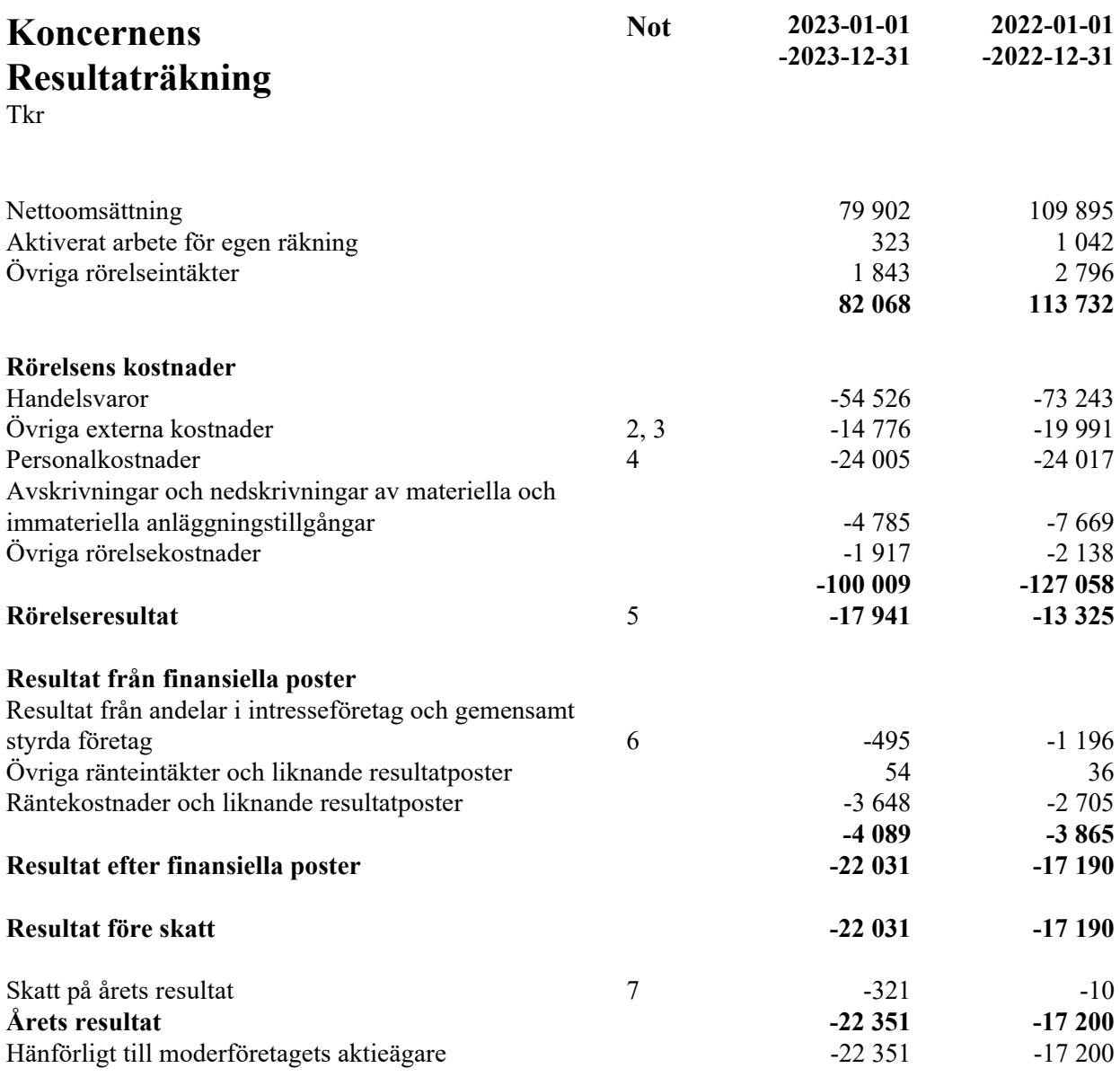

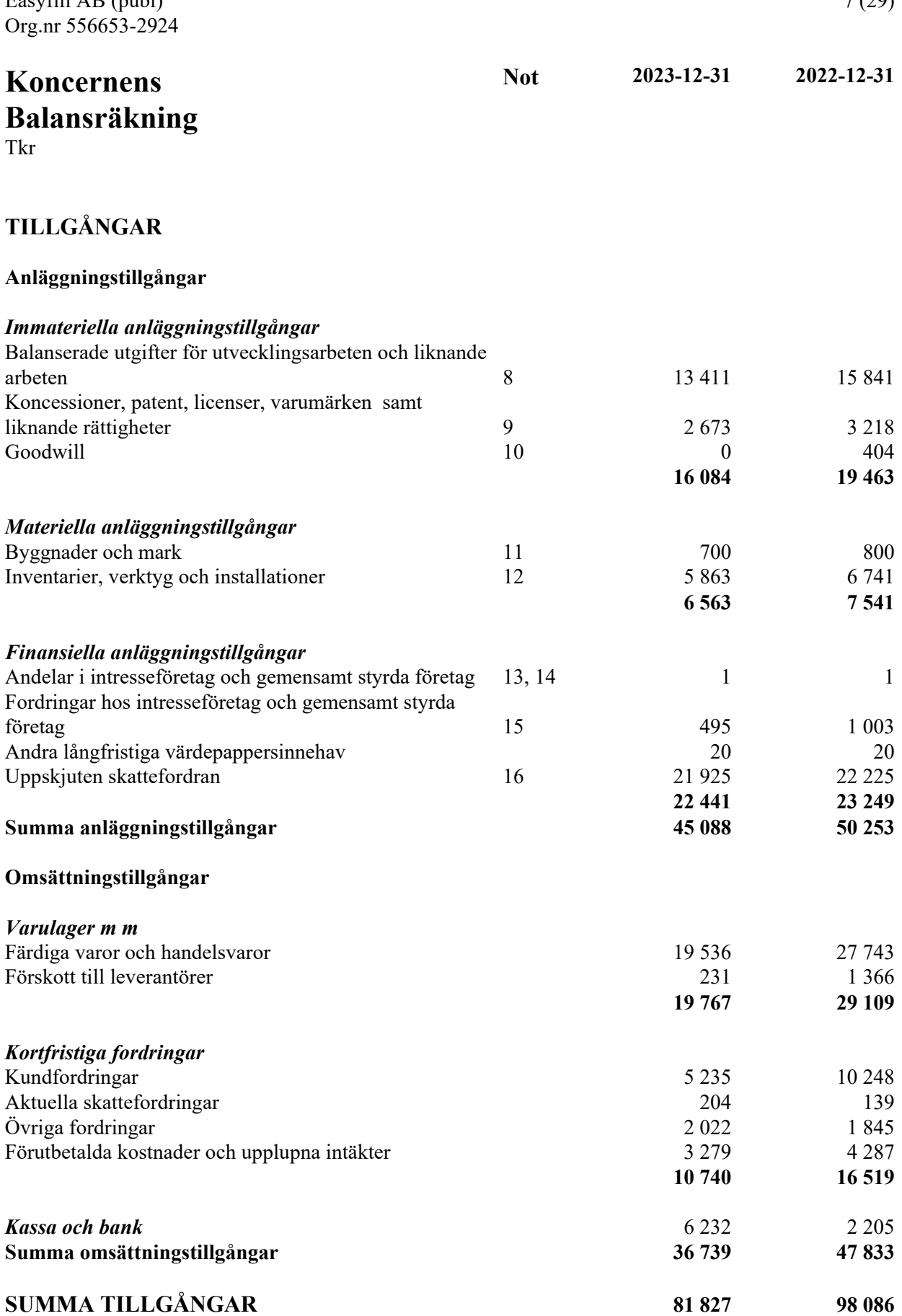

Easyfill AB (publ)

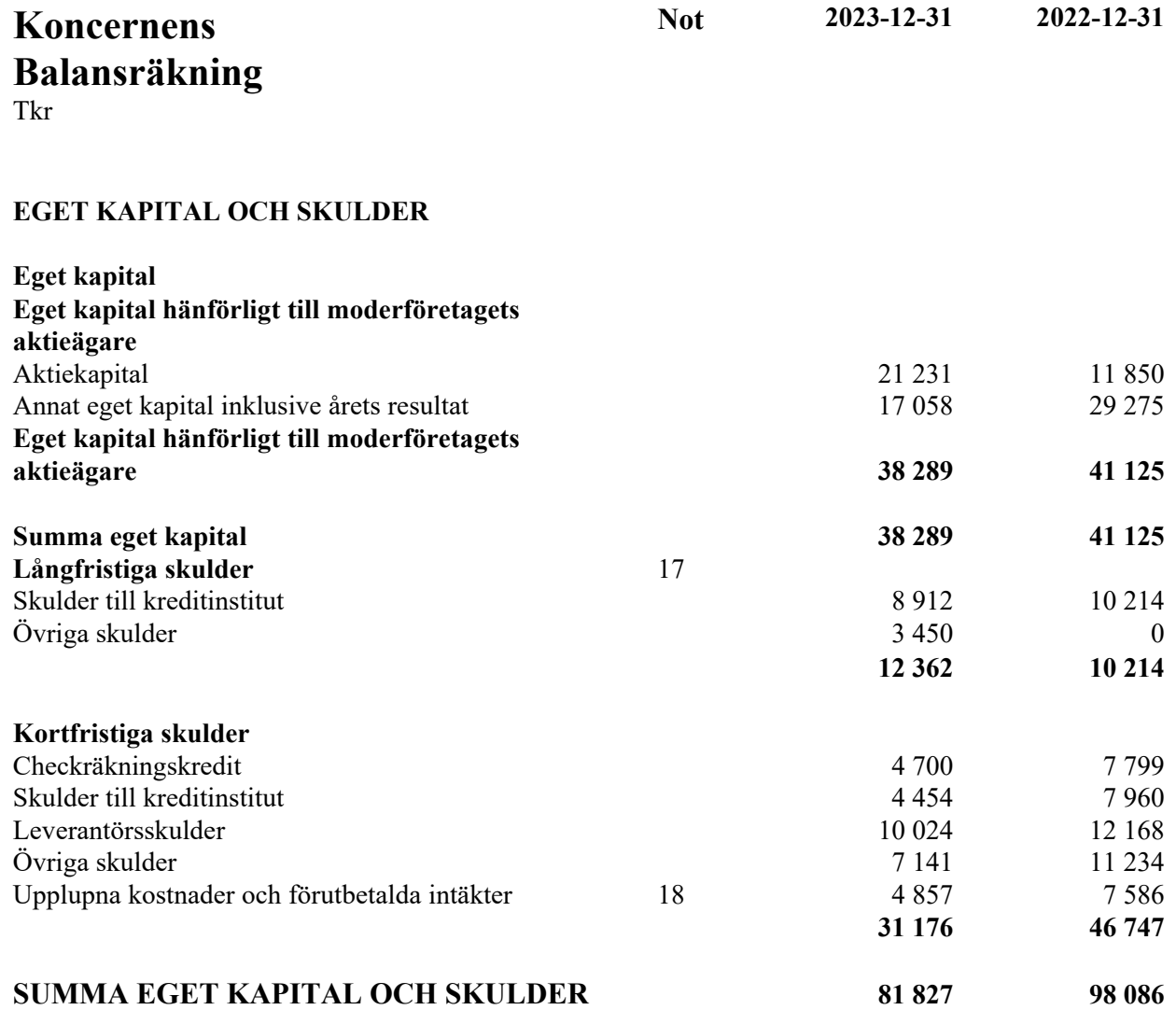

Easyfill AB (publ) Org.nr 556653-2924 **Koncernens Kassaflödesanalys** Tkr **Not 2023-01-01 -2023-12-31 2022-01-01 -2022-12-31 Den löpande verksamheten** Resultat efter finansiella poster  $-22\,030$  -17 190 Justeringar för poster som inte ingår i kassaflödet m.m 19 5 175 8 866 Betald skatt  $-85$  133 **Kassaflöde från den löpande verksamheten före förändringar av rörelsekapital -16 940 -8 191 Kassaflöde från förändringar i rörelsekapital** Förändring av varulager och pågående arbeten 1934 -1 076 Förändring kundfordringar att staten av staten 1980 som staten 3460 som staten 3460 som staten 3460 som staten 3460 som staten 3460 som staten 3460 som staten 3460 som staten 3460 som staten 3460 som staten 3460 som staten Förändring av kortfristiga fordringar av att stort av stort av 831 av 2708 Förändring leverantörsskulder -2 144 - 2 144 - 2 144 - 2 144 - 2 144 - 2 144 - 2 144 - 2 144 - 2 144 - 2 144 - 2 144 - 2 144 - 2 144 - 2 15 minutes et al. et al. et al. et al. et al. et al. et al. et al. et al. et al. et a Förändring av kortfristiga skulder av att starte var att starte var 1299 av 2316 **Kassaflöde från den löpande verksamheten -11 197 -5 557 Investeringsverksamheten** Investeringar i immateriella anläggningstillgångar -323 -1 451 Investeringar i materiella anläggningstillgångar 0 -120 **Kassaflöde från investeringsverksamheten -323 -1 571 Finansieringsverksamheten** Nyemission 7 238 0 Upptagna lån 10 450 16 100 Amortering av lån att andre 11 968 amerikansk skaldet av 12 141 -11 968 Kassaflöde från finansieringsverksamheten 15 547 australianus 15 547 australianus 15 547 australianus 15 547 australianus 15 547 australianus 15 547 australianus 15 547 australianus 15 547 australianus 15 547 australianus **Årets kassaflöde 4 027 -2 996 Likvida medel vid årets början** Likvida medel vid årets början 2 205 5 201 **Likvida medel vid årets slut 6 232 2 205**

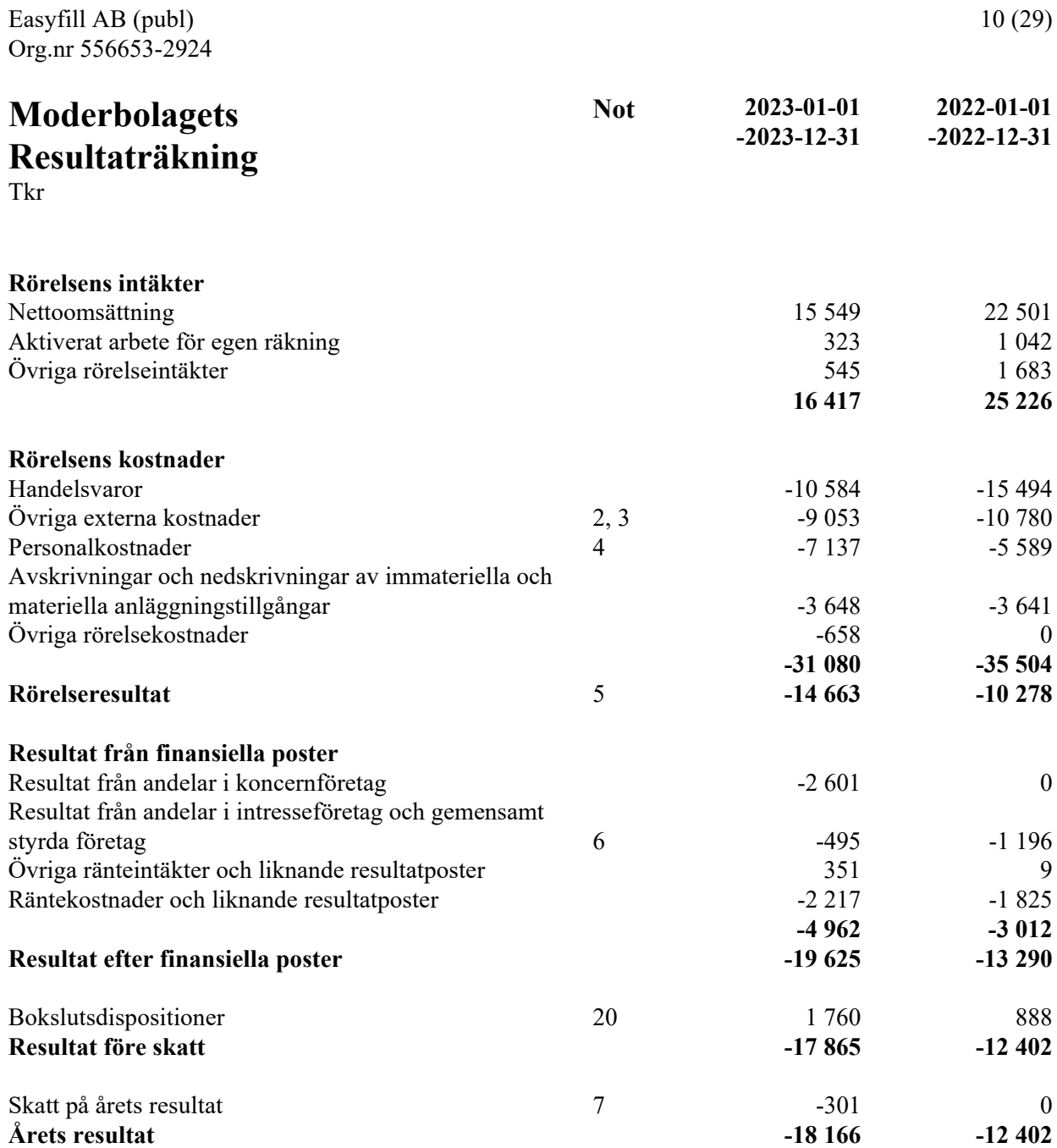

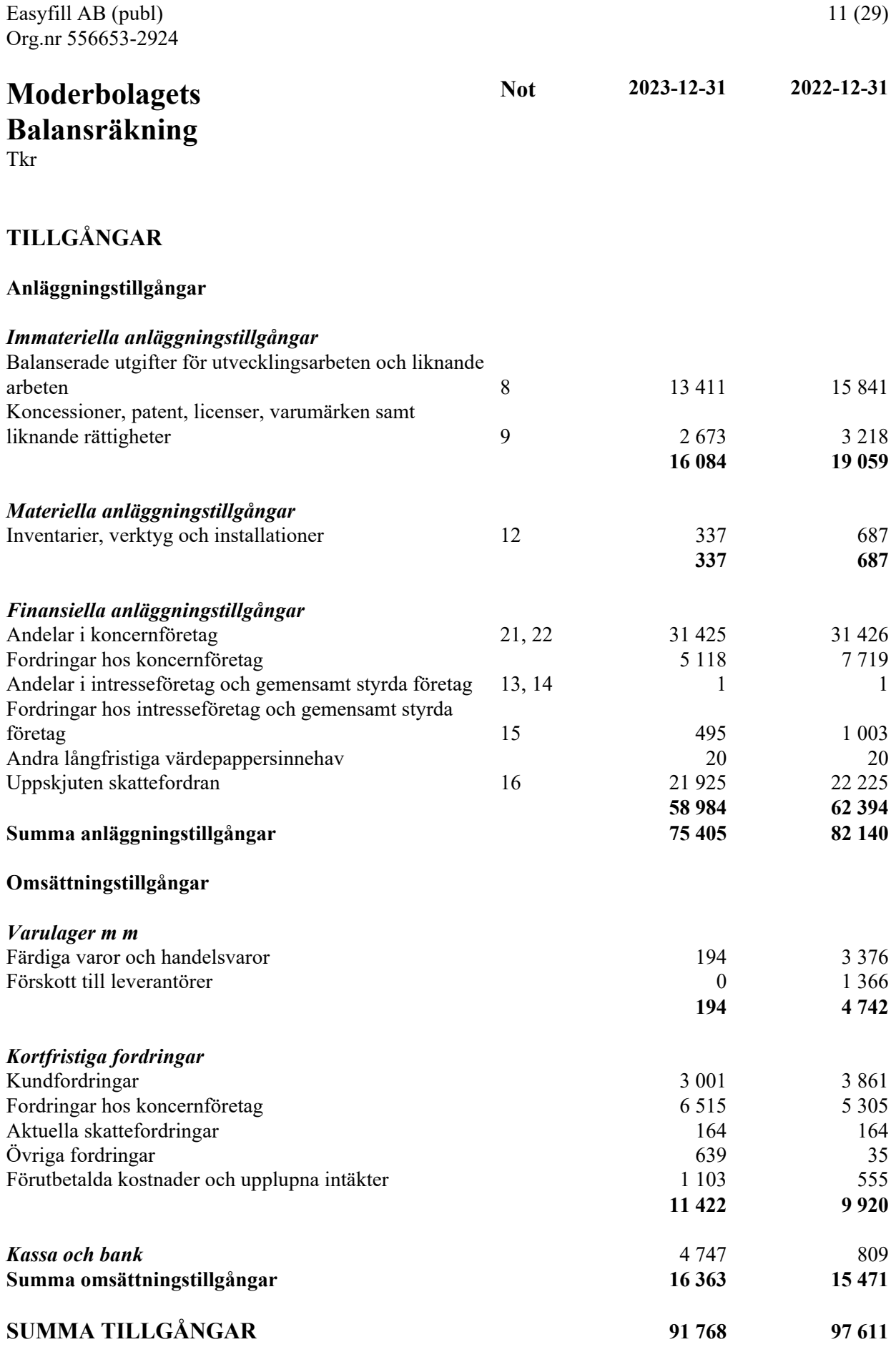

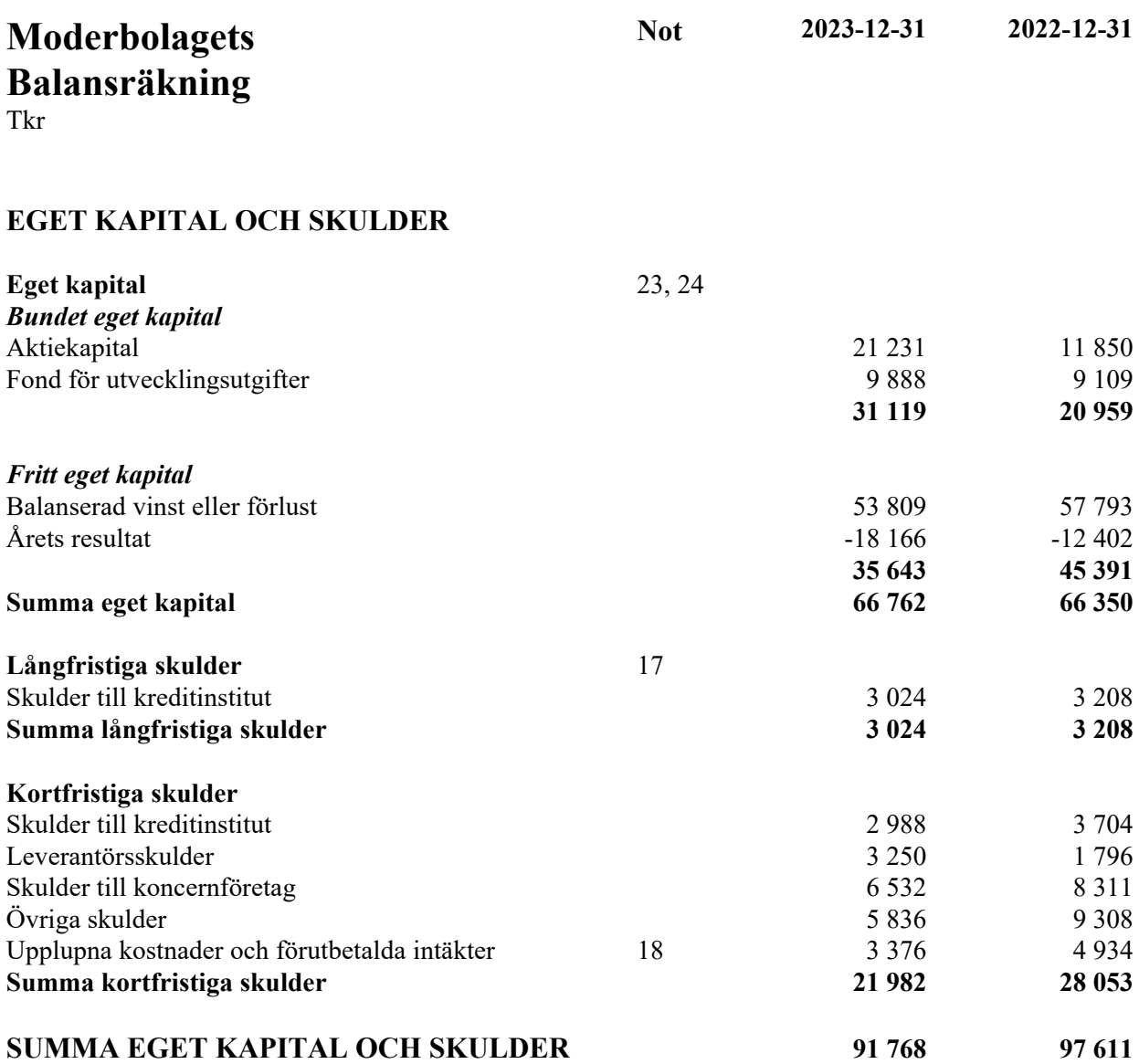

Easyfill AB (publ) Org.nr 556653-2924 13 (29) **Moderbolagets Kassaflödesanalys** Tkr **Not 2023-01-01 -2023-12-31 2022-01-01 -2022-12-31 Den löpande verksamheten** Resultat efter finansiella poster  $-19\,625$  -13 290 Justeringar för poster som inte ingår i kassaflödet 19 6 757 4 839 Betald skatt and the set of  $\alpha$  39 **Kassaflöde från den löpande verksamheten före förändring av rörelsekapital -12 868 -8 412 Kassaflöde från förändring av rörelsekapitalet** Förändring av varulager och pågående arbete 4 548 450 Förändring av kundfordringar att storbreisen av storbreisen 1653 andre 1653 andre 1653 andre 1653 andre 1653 andre 1653 andre 1653 andre 1653 andre 1653 andre 1653 andre 1653 andre 1653 andre 1653 andre 1653 andre 1653 and Förändring av kortfristiga fordringar av en användring av  $2074$ Förändring av leverantörsskulder 1 454 903 Förändring av kortfristiga skulder att storage skulder att storage skulder att storage skulder att storage skulder att storage skulder att storage skulder att storage skulder att storage skulder att storage skulder att sto **Kassaflöde från den löpande verksamheten -9 257 1 974 Investeringsverksamheten** Investeringar i immateriella anläggningstillgångar -323 -1 451 Investeringar i finansiella anläggningstillgångar 1988 och av 1988 och av 1988 och av 1988 och av 1988 och av 1 **Kassaflöde från investeringsverksamheten -323 -1 655 Finansieringsverksamheten** Nyemission 7 238 0 Upptagna lån 8 000 8 000 8 000 8 000 8 000 8 000 8 000 8 000 8 000 8 000 8 000 8 000 8 000 8 000 8 000 8 000 8 000 8 000 8 000 8 000 8 000 8 000 8 000 8 000 8 000 8 000 8 000 8 000 8 000 8 000 8 000 8 000 8 000 8 000 8 000 Amortering av lån andre 11 181 **Kassaflöde från finansieringsverksamheten 13 518 -3 181 Årets kassaflöde 3 938 -2 862 Likvida medel vid årets början** Likvida medel vid årets början att storbreddel vid årets början att storbreddel storbreddel att storbreddel sto **Likvida medel vid årets slut 4 747 809**

# **Noter**

Tkr

#### **Not 1 Redovisnings- och värderingsprinciper**

#### **Allmänna upplysningar**

Årsredovisningen och koncernredovisningen är upprättad i enlighet med årsredovisningslagen och BFNAR 2012:1 Årsredovisning och koncernredovisning (K3).

Redovisningsprinciperna är oförändrade jämfört med föregående år.

#### **Intäktsredovisning**

Intäkter har tagits upp till verkligt värde av vad som erhållits eller kommer att erhållas och redovisas i den omfattning det är sannolikt att de ekonomiska fördelarna kommer att tillgodogöras bolaget och intäkterna kan beräknas på ett tillförlitligt sätt.

Vid försäljning av varor redovisas normalt inkomsten som intäkt när de väsentliga förmåner och risker som är förknippade med ägandet av varan har överförts från företaget till köparen.

Ersättning i form av ränta, royalty eller utdelning redovisas som intäkt när det är sannolikt att företaget kommer att få de ekonomiska fördelar som är förknippade med transaktionen och när inkomsten kan beräknas på ett tillförlitligt sätt.

Ränta redovisas som intäkt enligt den så kallade effektivräntemetoden. Royalty periodiseras i enlighet med den aktuella överenskommelsens ekonomiska innebörd. Utdelning redovisas som intäkt när företagets rätt till betalning är säkerställd.

## **Koncernredovisning**

#### *Konsolideringsmetod*

Koncernredovisningen har upprättats enligt förvärvsmetoden. Detta innebär att förvärvade verksamheters identifierbara tillgångar och skulder redovisas till marknadsvärde enligt upprättad förvärvsanalys. Överstiger verksamhetens anskaffningsvärde det beräknade marknadsvärdet av de förväntade nettotillgångarna enligt förvärvsanalysen redovisas skillnaden som goodwill.

#### *Dotterföretag*

Koncernredovisningen omfattar, förutom moderföretaget, samtliga företag i vilka moderföretaget direkt eller indirekt har mer än 50 % av röstetalet eller på annat sätt innehar det bestämmande inflytandet och därmed har en rätt att utforma företagets finansiella och operativa strategier i syfte att erhålla ekonomiska fördelar.

#### *Intresseföretag och Gemensamt styrt företag*

Gemensamt styrt företag är en juridisk person som två eller flera parter enligt ett avtal utövar ett gemensamt bestämmande inflytande över.

#### *Transaktioner mellan koncernföretag*

Koncerninterna fordringar och skulder samt transaktioner mellan koncernföretag liksom orealiserade vinster elimineras i sin helhet. Orealiserade förluster elimineras också såvida inte transaktionen motsvarar ett nedskrivningsbehov.

Förändring av internvinst under räkenskapsåret har elimineras i koncernresultaträkningen.

#### *Omräkning av utländska dotterföretag*

Utländska dotterföretags bokslut har omräknats enligt dagskursmetoden. Samtliga poster i balansräkningen har omräknas till balansdagskurs. Alla poster i resultaträkningen har omräknats till genomsnittskurs under räkenskapsåret. Differenser som uppkommer redovisas direkt i eget kapital.

#### *Goodwill*

Goodwill är den skillnad som uppkommer om anskaffningsvärdet för den förvärvade enheten är högre än värdet på den förvärvade enhetens nettotillgångar. Vid förvärvstidpunkten redovisas den uppkomna goodwillen som en tillgång i balansräkningen.

#### **Redovisningsprinciper för enskilda balansposter Immateriella tillgångar**

Företaget redovisar internt upparbetade immateriella anläggningstillgångar enligt aktiveringsmodellen. Det innebär att samtliga utgifter som avser framtagandet av en internt upparbetad immateriell anläggningstillgång aktiveras och skrivs av under tillgångens beräknade nyttjandeperiod, under förutsättningarna att kriterierna i BFNAR 2012:1 är uppfyllda. Omföring görs i eget kapital i enlighet med aktiveringsmodellen.

#### **Anläggningstillgångar**

Immateriella och materiella anläggningstillgångar redovisas till anskaffningsvärde minskat med ackumulerade avskrivningar enligt plan och eventuella nedskrivningar.

Avskrivning sker från 2022 linjärt över den förväntade nyttjandeperioden med hänsyn till väsentligt restvärde. Tidigare tillämpades en procentuell avskrivning på 5 % på restvärdet. Följande avskrivningsprocent tillämpas:

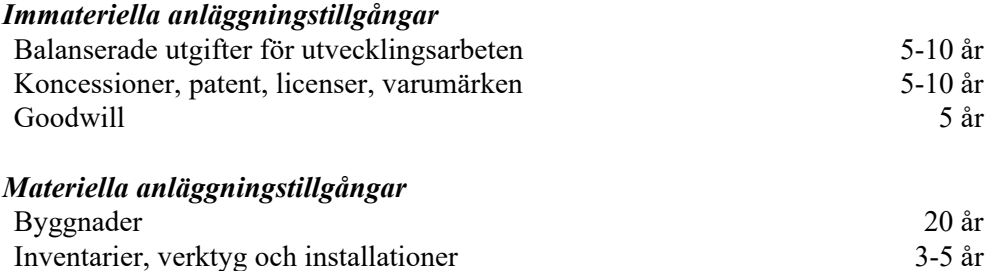

#### **Leasingavtal**

Företaget redovisar samtliga leasingavtal, såväl finansiella som operationella, som operationella leasingavtal. Operationella leasingavtal redovisas som en kostnad linjärt över leasingperioden.

#### **Varulager**

Varulagret har värderats till det lägsta av dess anskaffningsvärde och dess nettoförsäljningsvärde på balansdagen. Med nettoförsäljningsvärde avses varornas beräknade försäljningspris minskat med försäljningskostnader. Den valda värderingsmetoden innebär att inkurans i varulagret har beaktats.

#### **Inkomstskatter**

Total skatt utgörs av aktuell skatt och uppskjuten skatt. Skatter redovisas i resultaträkningen, utom då underliggande transaktion redovisas direkt mot eget kapital varvid tillhörande skatteeffekter redovisas i eget kapital.

#### *Uppskjuten skatt*

Uppskjuten skatt är inkomstskatt som avser framtida räkenskapsår till följd av tidigare händelser. Redovisning sker enligt balansräkningsmetoden. Enligt denna metod redovisas uppskjutna skatteskulder och uppskjutna skattefordringar på temporära skillnader som uppstår mellan bokförda respektive skattemässiga värden för tillgångar och skulder samt för övriga skattemässiga avdrag eller underskott.

Uppskjutna skattefordringar nettoredovisas mot uppskjutna skatteskulder endast om de kan betalas med ett nettobelopp. Uppskjuten skatt beräknas utifrån gällande skattesats på balansdagen. Effekter av förändringar i gällande skattesatser resultatförs i den period förändringen lagstadgats. Uppskjuten skattefordran redovisas som finansiell anläggningstillgång och uppskjuten skatteskuld som avsättning.

Uppskjuten skattefordran avseende underskottsavdrag eller andra framtida skattemässiga avdrag redovisas i den omfattning det är sannolikt att avdragen kan avräknas mot framtida skattemässiga överskott.

På grund av sambandet mellan redovisning och beskattning särredovisas inte den uppskjutna skatteskulden som är hänförlig till obeskattade reserver.

## **Ersättningar till anställda**

#### *Pensioner*

Avgiftsbestämda pensionsplaner Avgifter för avgiftsbestämda pensionsplaner kostnadsförs löpande.

#### **Offentliga bidrag**

Bidrag från staten redovisas till verkligt värde när det är rimligt och säkert att bidraget kommer att erhållas och företaget kommer uppfylla de villkor som är förknippade med bidraget. Bidrag avsedda att täcka investeringar i materiella eller immateriella anläggningstillgångar reducerar tillgångarnas anskaffningsvärden och därmed det avskrivningsbara beloppet.

I de fall ingen framtida prestation för att erhålla bidraget krävs, intäktsredovisas offentliga bidrag då villkoren för att erhålla bidraget är uppfyllda. Offentliga bidrag värderas till verkliga värdet av vad som erhållits eller kommer att erhållas.

Offentliga bidrag redovisas som intäkt då den framtida prestationen som krävs för att erhålla bidraget utförts. I de fall bidraget erhålls innan prestationen utförts, redovisas bidraget som skuld i balansräkningen. Offentliga bidrag värderas till det verkliga värdet av vad som erhållits eller kommer att erhållas.

#### **Kassaflödesanalys**

Kassaflödesanalysen upprättas enligt indirekt metod. Det redovisade kassaflödet omfattar endast transaktioner som medfört in- eller utbetalningar.

Som likvida medel klassificerar företaget, förutom kassamedel, disponibla tillgodohavanden hos banker och andra kreditinstitut samt kortfristiga likvida placeringar som är noterade på en marknadsplats och har en kortare löptid än tre månader från anskaffningstidpunkten. Förändringar i spärrade medel redovisas i investeringsverksamheten.

#### **Nyckeltalsdefinitioner**

Nettoomsättning Rörelsens huvudintäkter, fakturerade kostnader, sidointäkter samt intäktskorrigeringar.

Resultat efter finansiella poster Resultat efter finansiella intäkter och kostnader men före bokslutsdispositioner och skatter.

Balansomslutning Företagets samlade tillgångar.

Soliditet (%) Justerat eget kapital (eget kapital och obeskattade reserver med avdrag för uppskjuten skatt) i procent av balansomslutning.

#### **Uppskattningar och bedömningar**

Företagsledningen gör uppskattningar och antaganden om framtiden. Dessa uppskattningar kommer sällan att motsvara det verkliga resultatet. De uppskattningar och antaganden som kan komma att leda till risk för väsentliga justeringar i redovisade värden för tillgångar och skulder är främst värderingen av balanserade utgifter för utveckling. Varje år prövas om det finns någon indikation på att tillgångens värde är lägre än det redovisade värdet.

Bolaget har bokfört en uppskjuten skattefordran som är hänförlig till underkott som bedöms kunna nyttjas mot framtida överskott. Styrelsens prognoser visar överskott inom överskådlig framtid och påvisar substans i denna uppbokade skattefordran.

#### **Not 2 Leasingavtal - Operationell Leasing Koncernen**

Under året har företagets leasingavgifter uppgått till 2 814 Tkr, fg år 2 193 Tkr (exklusive hyror).

Framtida leasingavgifter, för icke uppsägningsbara leasingavtal, förfaller till betalning enligt följande:

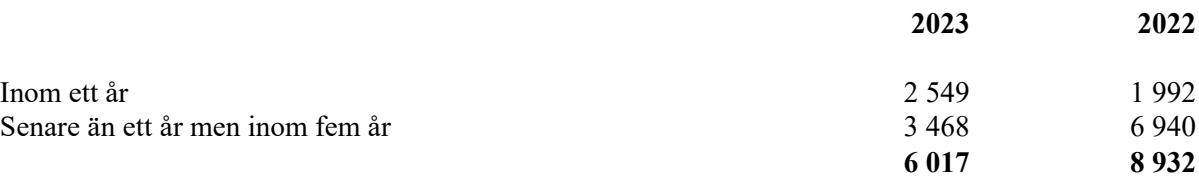

Operationella leasingkontrakt är sådana kontrakt som inte är finansiella. Operationella leasingkontrakt som redovisats under denna rubrik är lokalhyra och leasing av bilar.

#### **Moderbolaget**

Under året har företagets leasingavgifter uppgått till 240 Tkr, fg år 340 Tkr.

Framtida leasingavgifter, för icke uppsägningsbara leasingavtal, förfaller till betalning enligt följande:

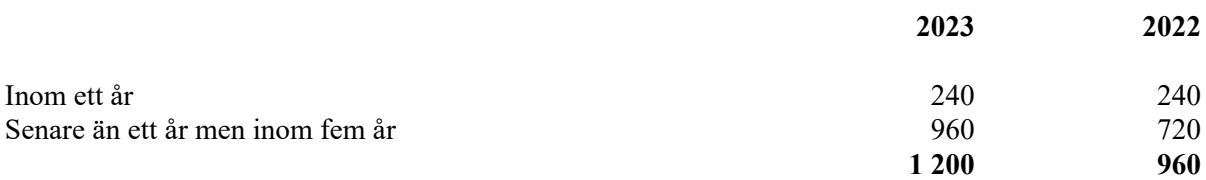

Operationella leasingkontrakt är sådana kontrakt som inte är finansiella. Operationella leasingkontrakt som redovisats under denna rubrik är lokalhyra och leasing av bilar.

## **Not 3 Arvode till revisorer Koncernen**

Med revisionsuppdrag avses granskning av årsredovisningen och bokföringen samt styrelsens och verkställande direktörens förvaltning, övriga arbetsuppgifter som det ankommer på bolagets revisor att utföra samt rådgivning eller annat biträde som föranleds av iakttagelser vid sådan granskning eller genomförandet av sådana övriga arbetsuppgifter.

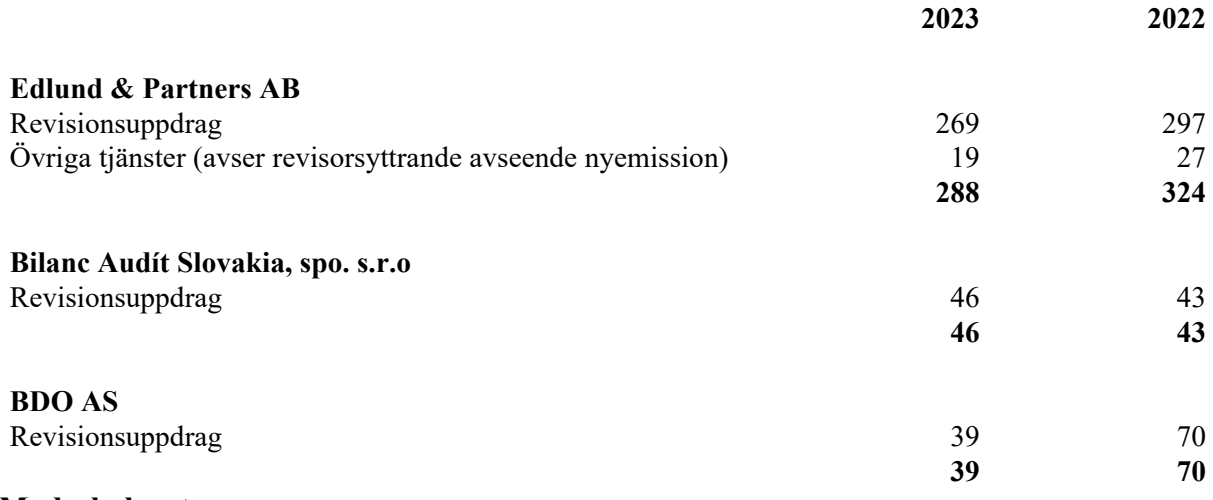

#### **Moderbolaget**

Med revisionsuppdrag avses granskning av årsredovisningen och bokföringen samt styrelsens och verkställande direktörens förvaltning, övriga arbetsuppgifter som det ankommer på bolagets revisor att utföra samt rådgivning eller annat biträde som föranleds av iakttagelser vid sådan granskning eller genomförandet av sådana övriga arbetsuppgifter.

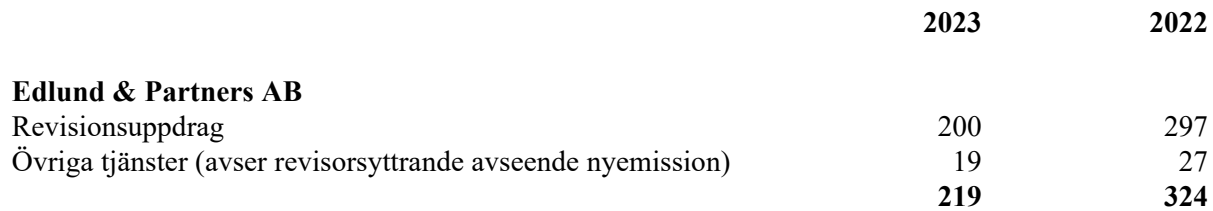

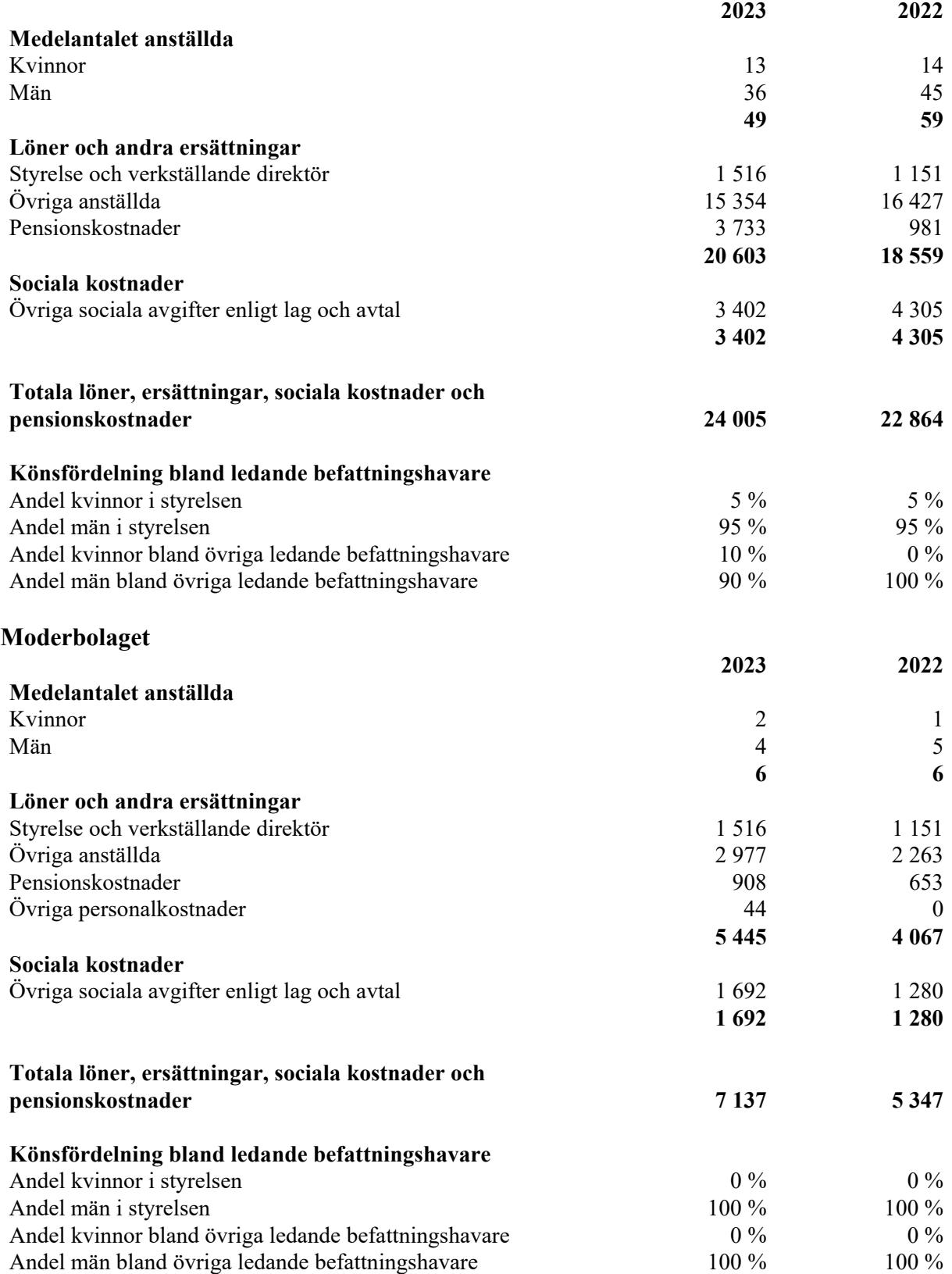

## **Not 5 Inköp och försäljning mellan koncernföretag Moderbolaget**

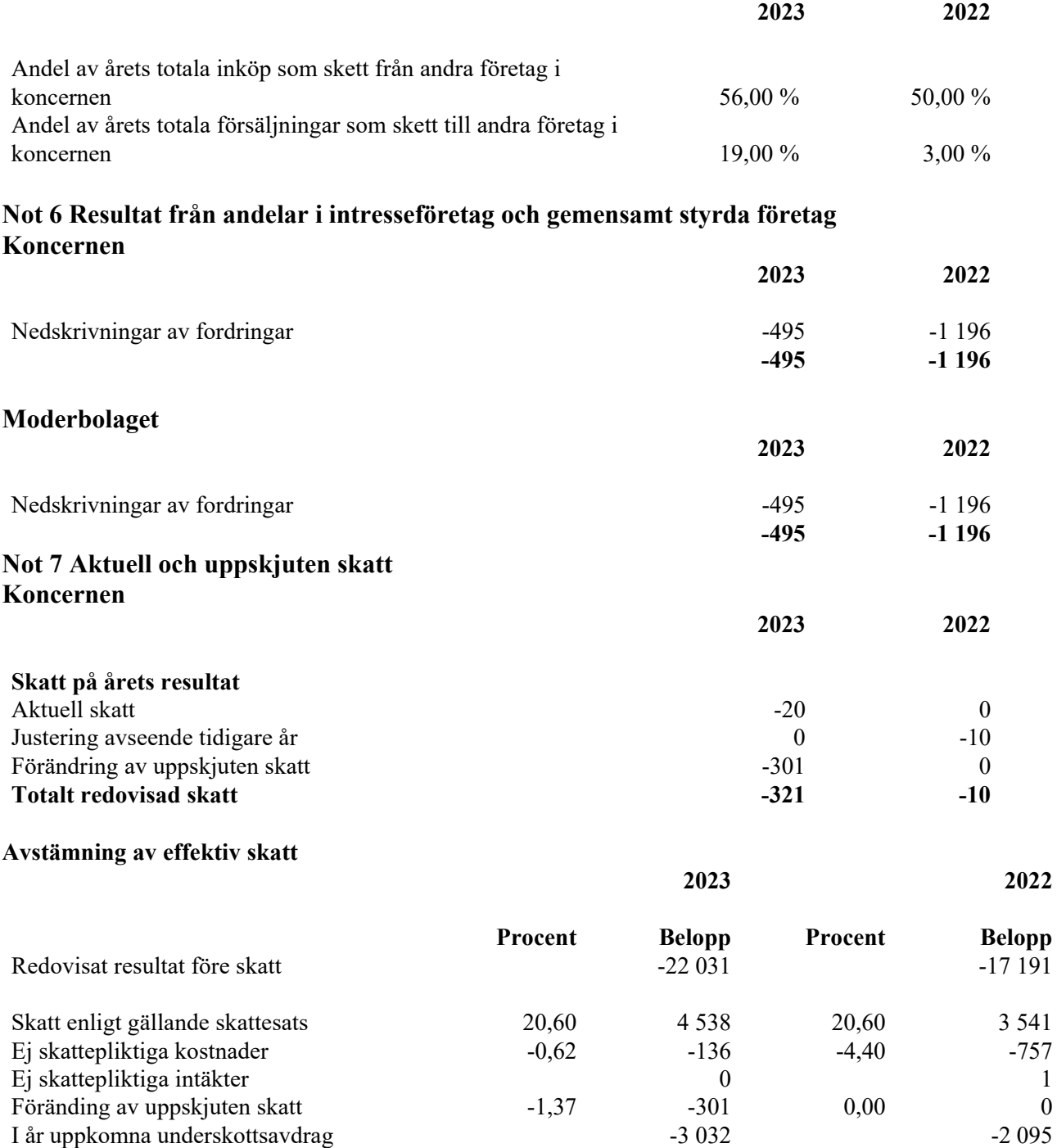

Ej avdragsgill goodwill **Example 2008** -83 -700

som tillgång 5,93 -5,93 -1 307 0,00 0 **Redovisad effektiv skatt -1,37 -321 -0,06 -10**

Underskottsavdrag som inte redovisas

# **Moderbolaget**

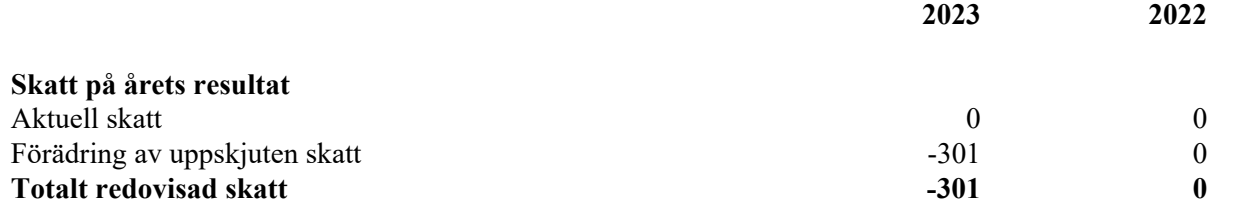

#### **Avstämning av effektiv skatt**

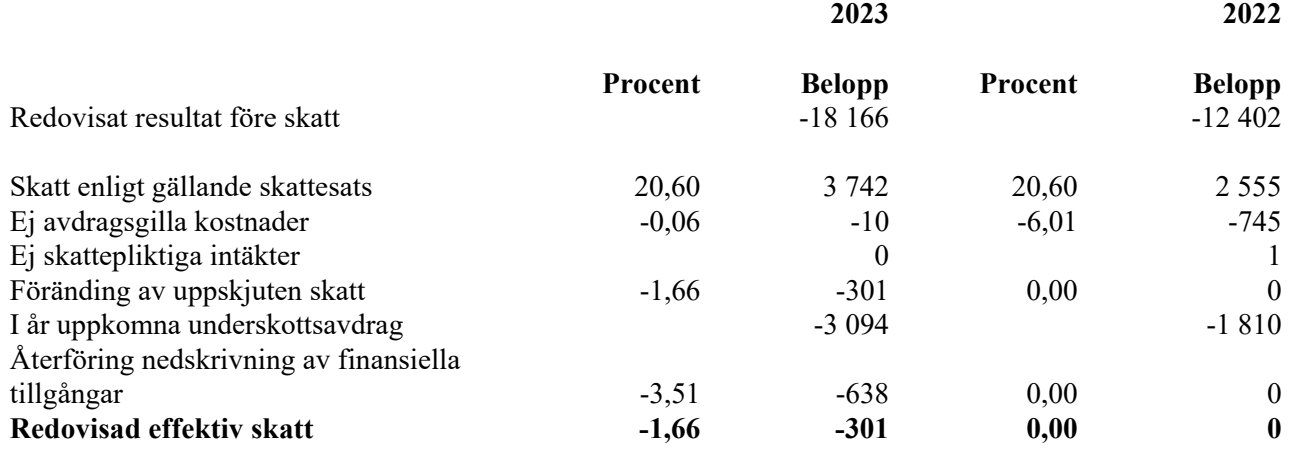

## **Not 8 Balanserade utgifter för utvecklingsarbeten och liknande arbeten Koncernen**

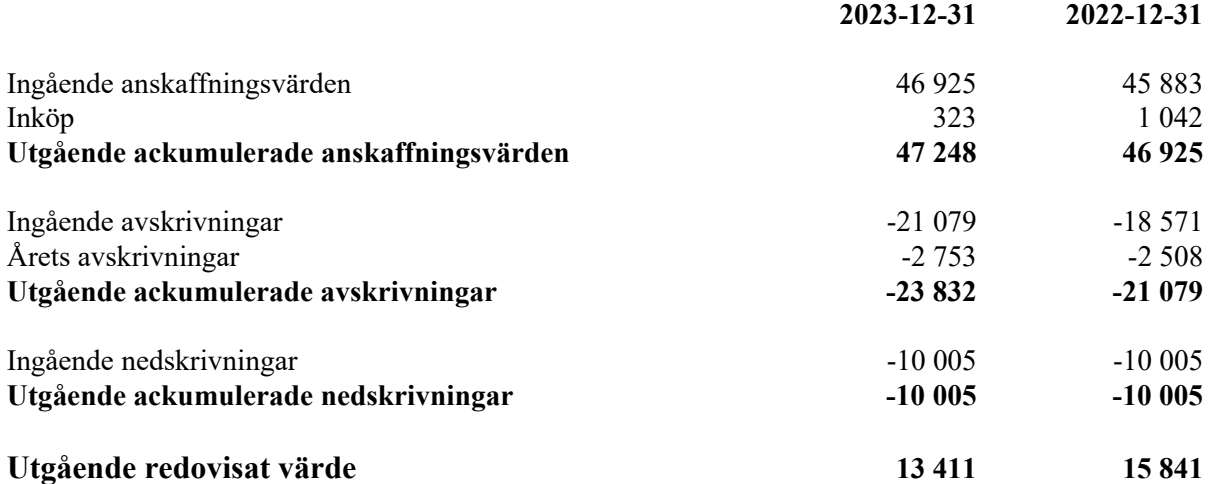

# **Moderbolaget**

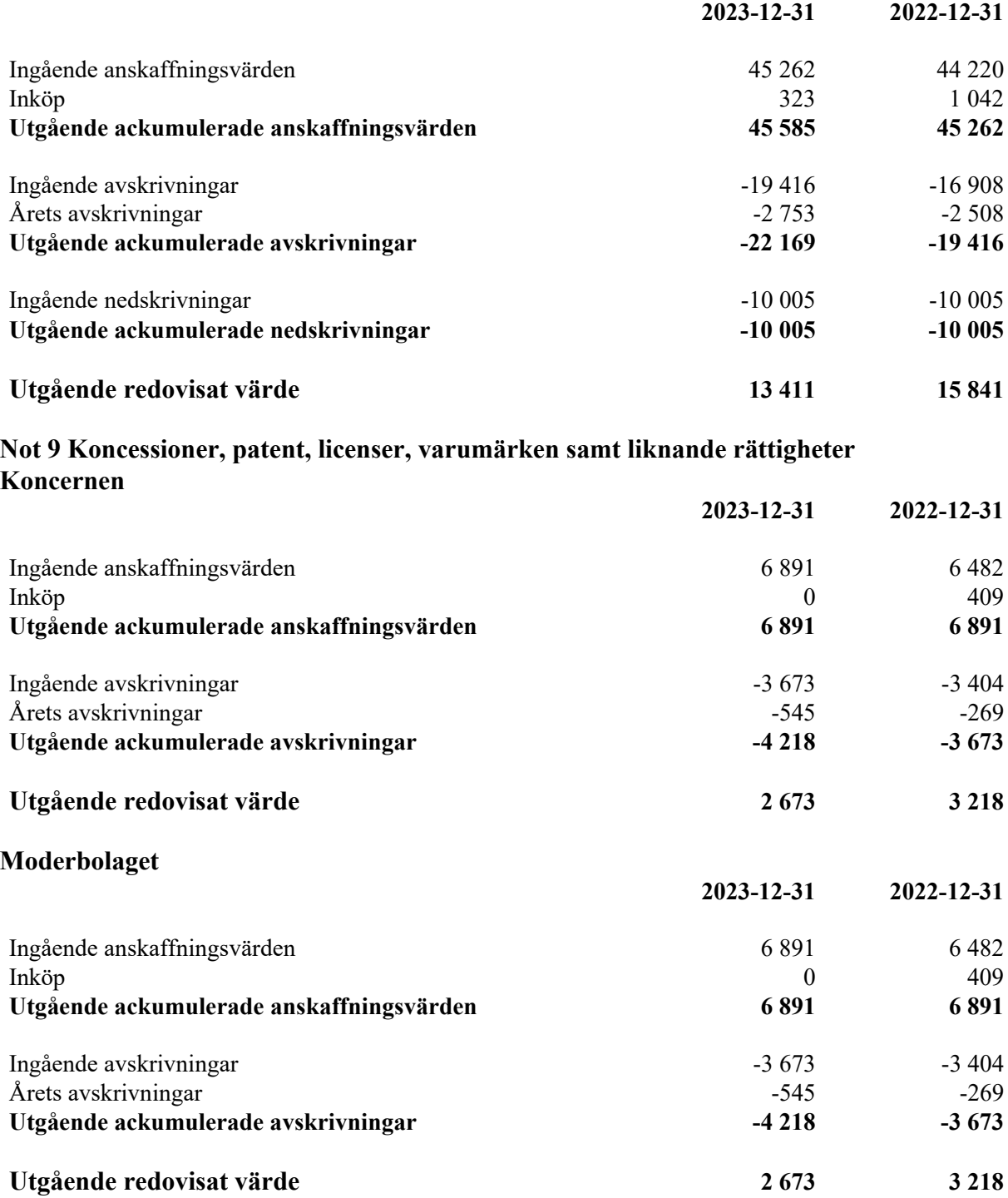

## **Not 10 Goodwill Koncernen**

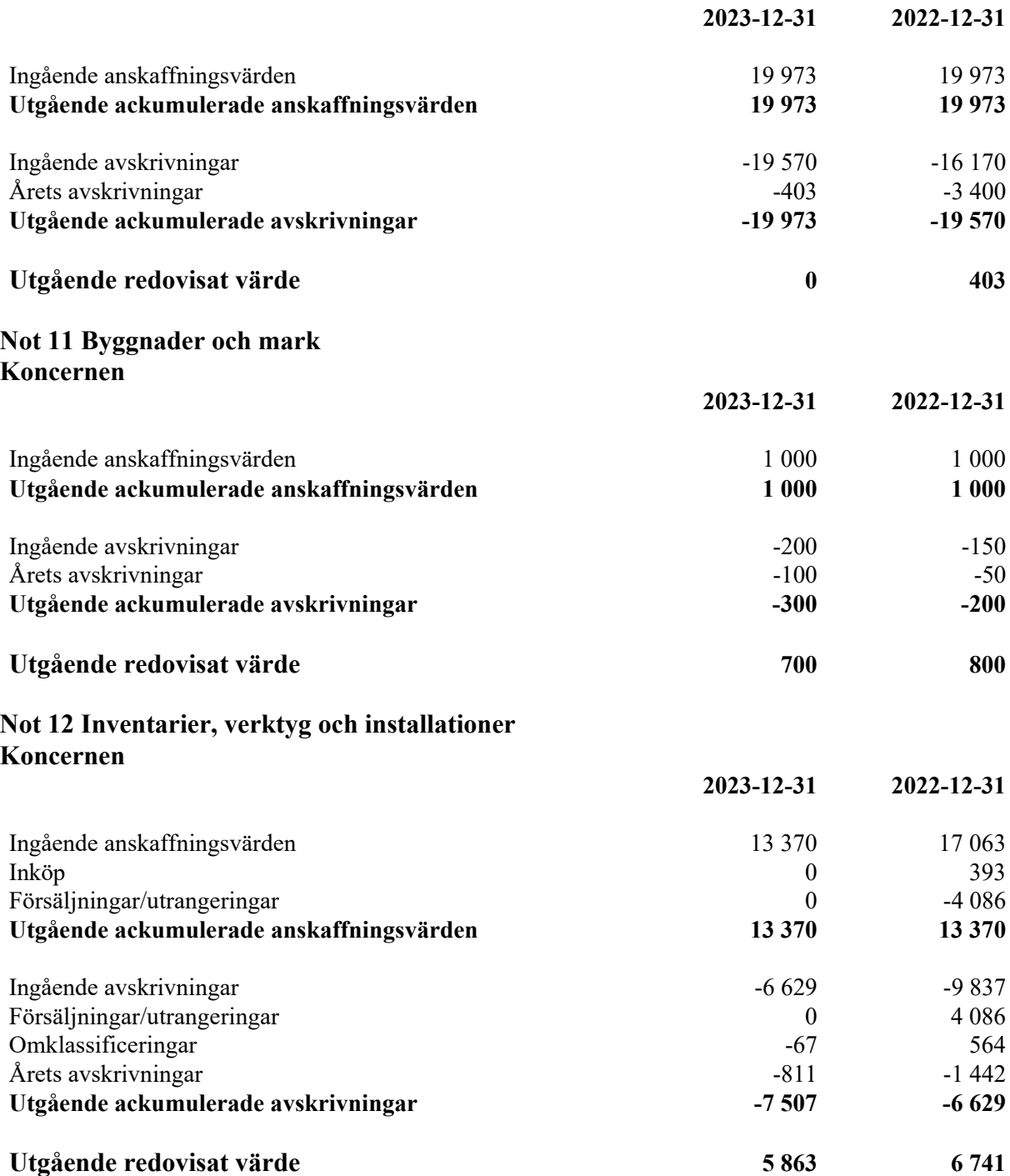

# **Moderbolaget**

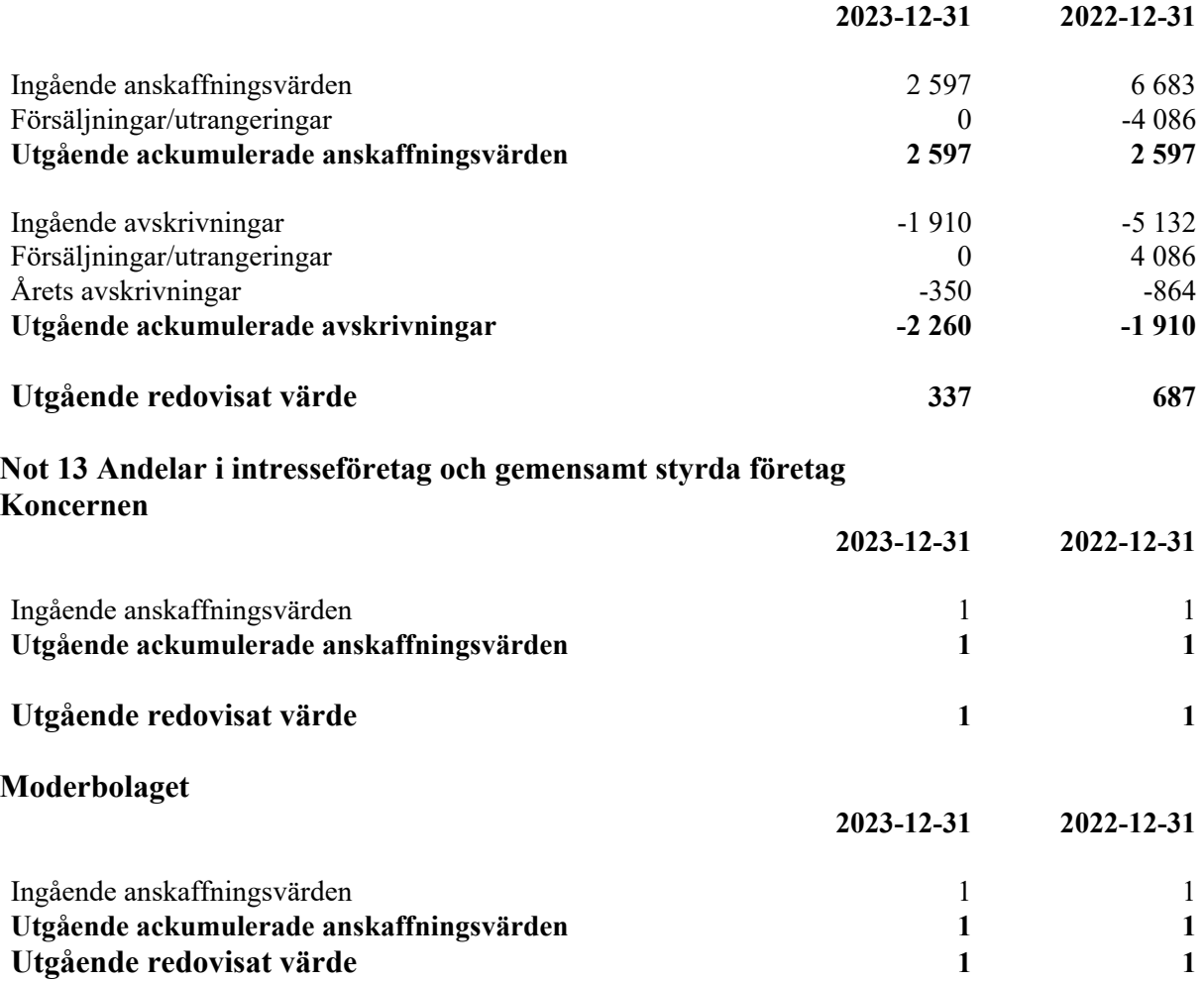

# **Not 14 Specifikation andelar i intresseföretag och gemensamt styrda företag Moderbolaget**

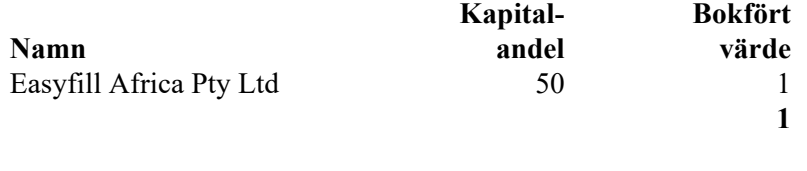

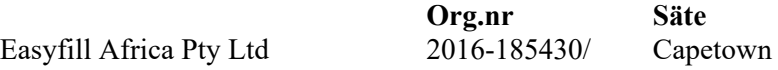

## **Not 15 Fordringar hos intresseföretag och gemensamt styrda företag Koncernen**

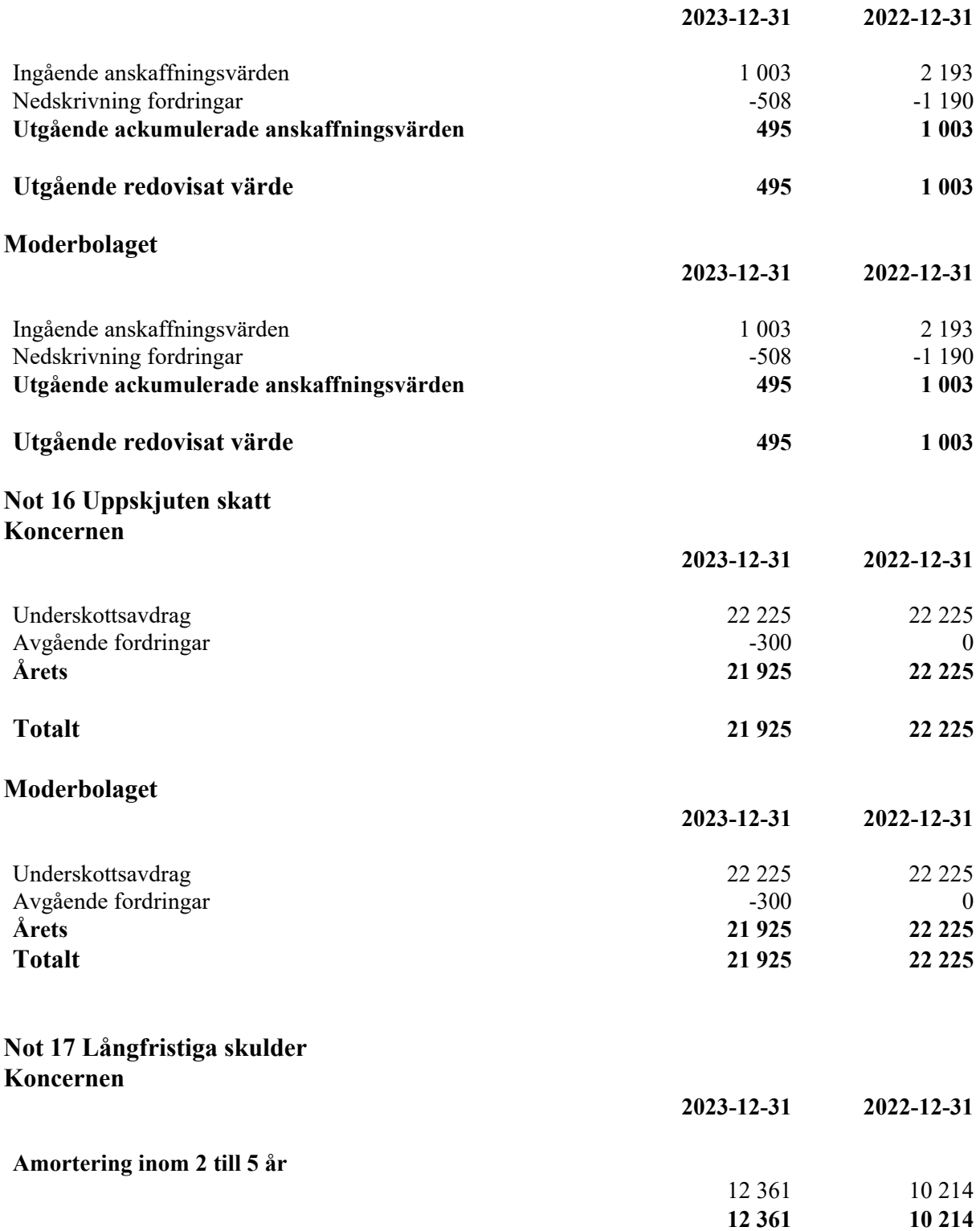

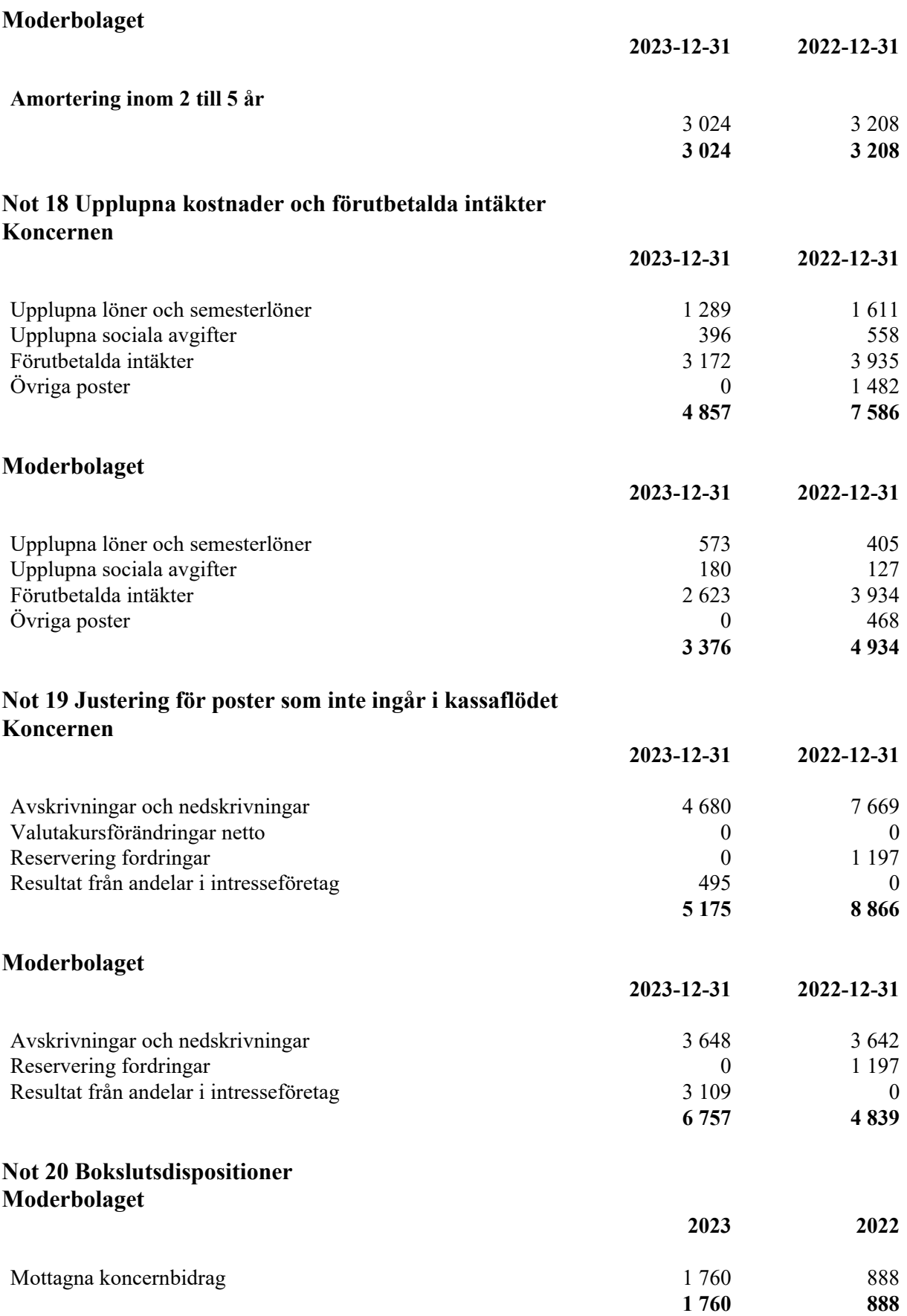

# **Not 21 Andelar i koncernföretag Moderbolaget**

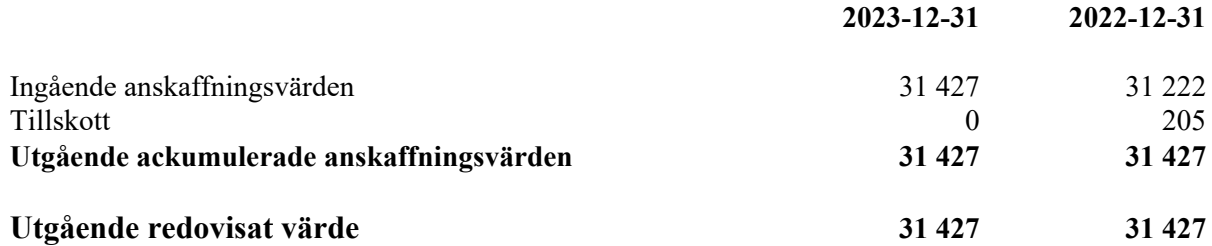

# **Not 22 Specifikation andelar i koncernföretag Moderbolaget**

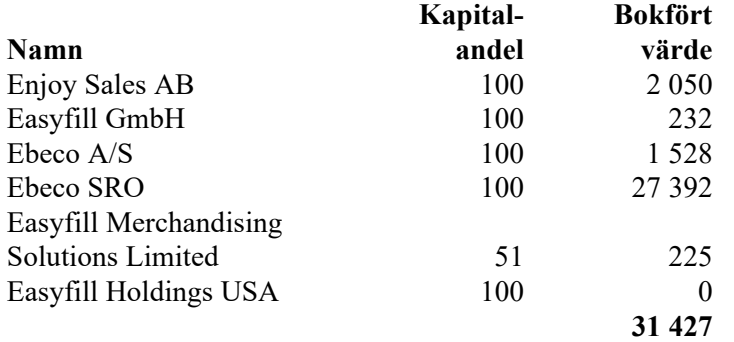

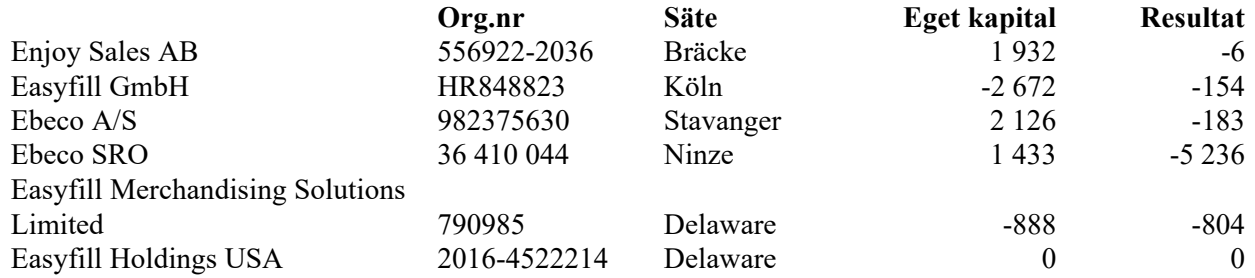

# **Not 23 Antal aktier och kvotvärde Moderbolaget**

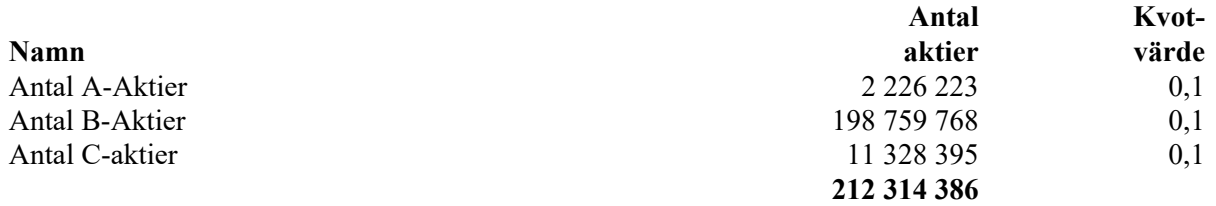

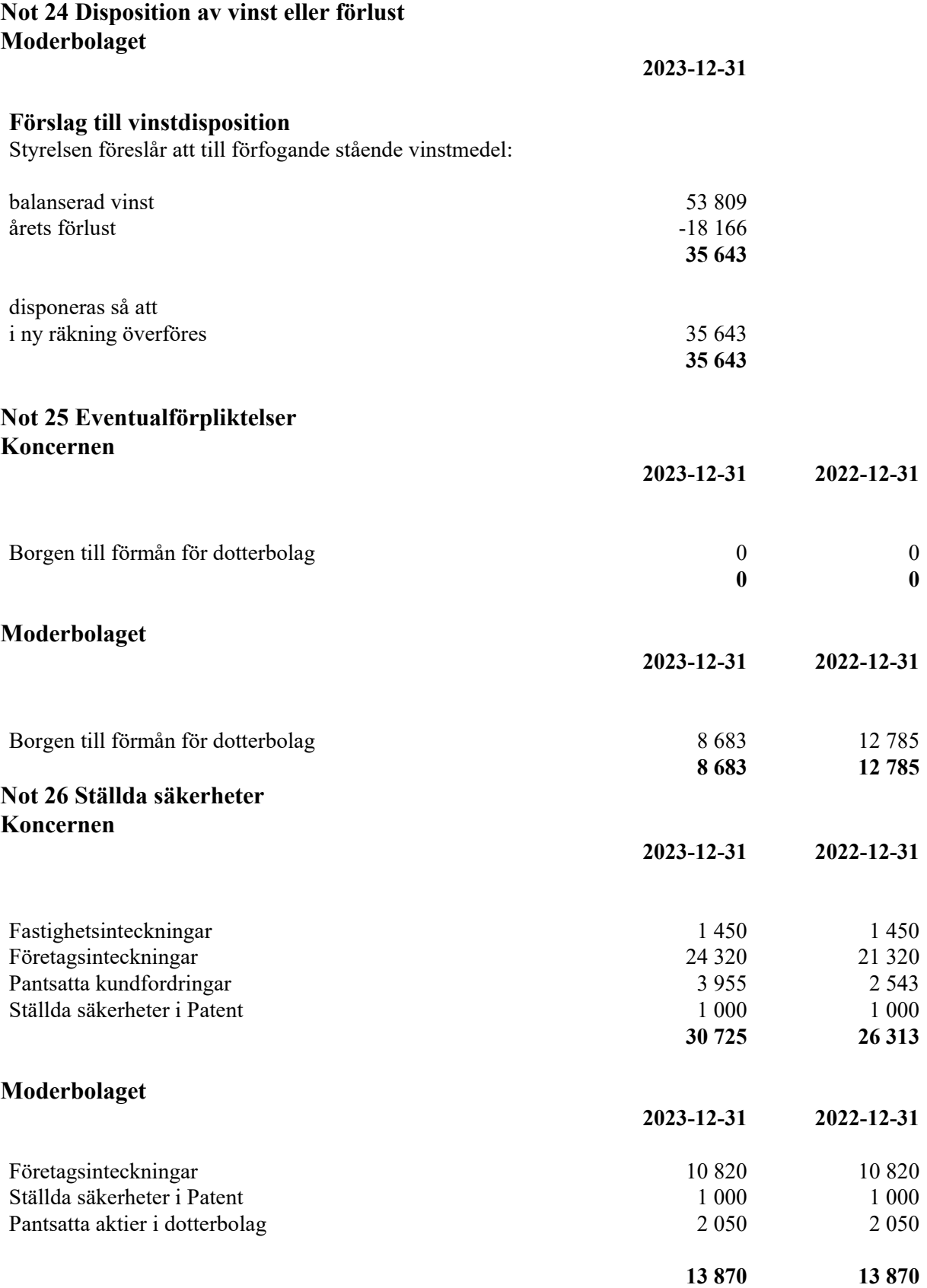

Easyfill AB (publ) Org.nr 556653-2924

#### **Not 27 Väsentliga händelser efter räkenskapsårets slut Koncernen**

Easyfill AB höll en extra bolagsstämma torsdagen den 25 januari. Stämman beslutade att inrätta teckningsoptionsprogram för nyckelmedarbetare, styrelseledamöter och för moderbolagets borgensmän. Teckningsoptionsprogrammen, finns att läsas på bolagets hemsida samt Spotlight Stock Market.

EasyFill har under första kvartalet 2024 gjort tre testinstallationer och testerna kommer nu att genomföras av en större butikskedja i England, en amerikansk kedja och ett varumärke i Frankrike.

EasyFill deltog på EuroCIS 27-29 februari 2024 i Düsseldorf. Mässan är den ledande när det gäller Retail Technology och är en av de viktigaste mässorna för detaljhandelsteknik i Europa med inriktning mot den digitala framtiden och framtidens butiker.

Enjoy Sales har en ny samarbetspartner från januari månad, UBC Products från Ukraina som breddar Enjoy produktportfölj.

Ebeco startade produktion för leveranser av nischsläpvagnar till kunden Mobiheat, ordern erhölls i slutet av 2023 med leverans under första delen av 2024, med ett värde på cirka 11 MSEK.

Bräcke i enlighet med de elektroniska signaturerna

Riv Bor

Ordförande

Tobias Sjölander Verkställande direktör

Richard Bagge **Håkan Sjölander** 

Urban Sjöberg **Jörgen Larsson** 

Vår revisionsberättelse har lämnats enligt den elektroniska signaturen

Edlund & Partners AB

 $\not\leqslant\omega$ 

Andreas Wassberg Auktoriserad revisor

# Verifikat

Transaktion 09222115557517545606

# Dokument

Easyfill AB (publ) 2023 - ÅR Huvuddokument 30 sidor Startades 2024-05-15 14:55:57 CEST (+0200) av E o P Revision (EoPR) Färdigställt 2024-05-15 20:00:44 CEST (+0200)

# Initierare

E o P Revision (EoPR) Edlund & Partners AB ville.nilsson@edlundpartners.se

# Signerare

Richard Bagge (RB) EasyFill AB richardbagge@hotmail.com

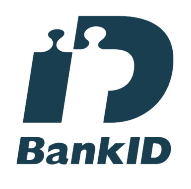

Ril Borg

Namnet som returnerades från svenskt BankID var "RICHARD BAGGE" Signerade 2024-05-15 17:34:11 CEST (+0200)

Thobias Sjölander (TS) EasyFill AB tobias.sjolander@easyfill.se

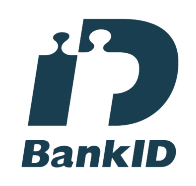

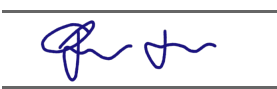

Namnet som returnerades från svenskt BankID var "Nils Emil Thobias Sjölander" Signerade 2024-05-15 15:00:32 CEST (+0200)

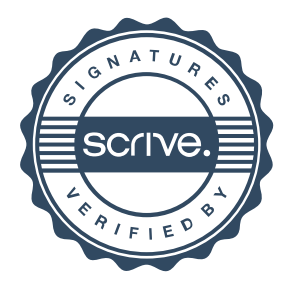

# Verifikat

Transaktion 09222115557517545606

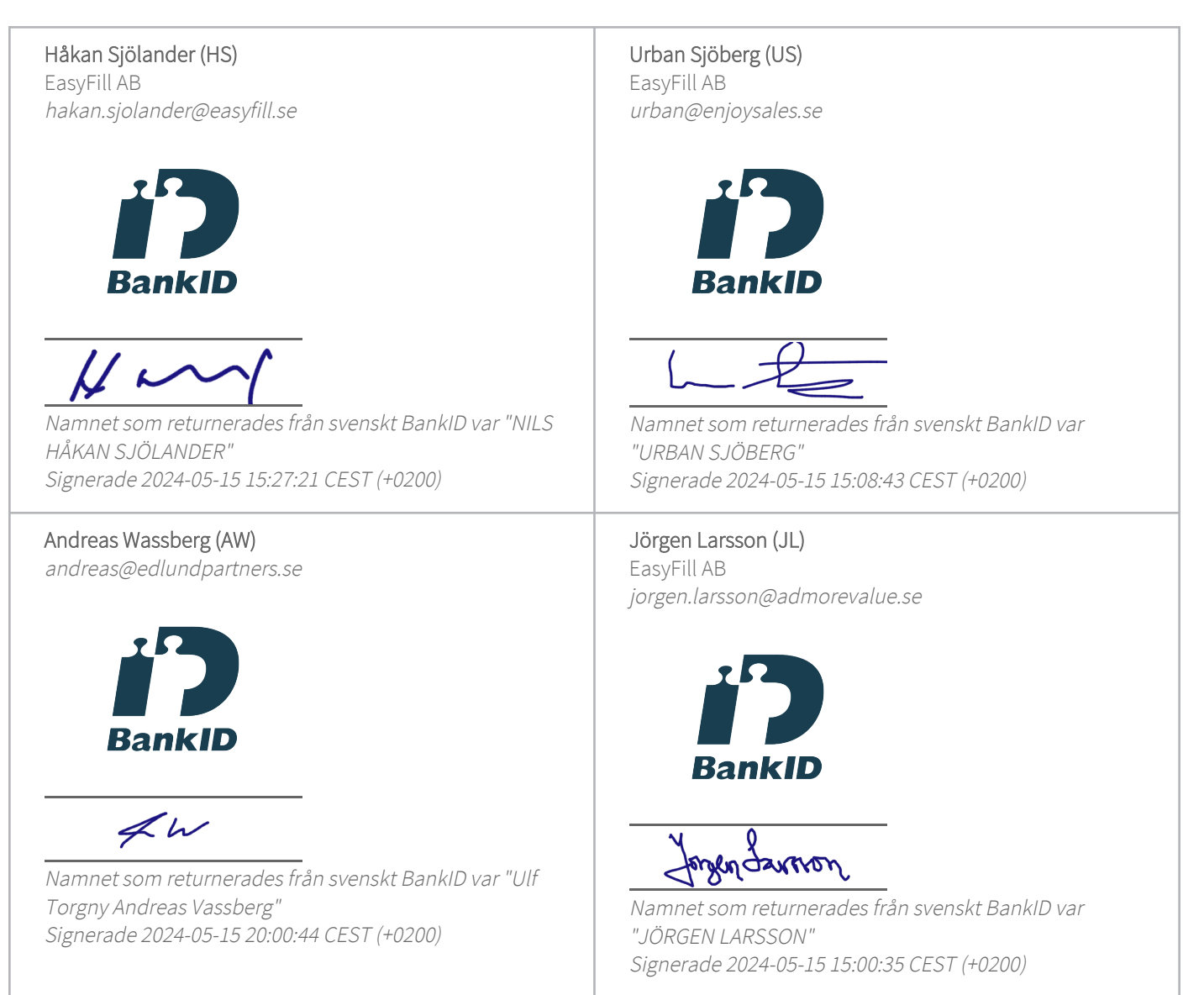

Detta verifikat är utfärdat av Scrive. Information i kursiv stil är säkert verifierad av Scrive. Se de dolda bilagorna för mer information/bevis om detta dokument. Använd en PDF-läsare som t ex Adobe Reader som kan visa dolda bilagor för att se bilagorna. Observera att om dokumentet skrivs ut kan inte integriteten i papperskopian bevisas enligt nedan och att en vanlig papperutskrift saknar innehållet i de dolda bilagorna. Den digitala signaturen (elektroniska förseglingen) säkerställer att integriteten av detta dokument, inklusive de dolda bilagorna, kan bevisas matematiskt och oberoende av Scrive. För er bekvämlighet tillhandahåller Scrive även en tjänst för att kontrollera dokumentets integritet automatiskt på: https://scrive.com/verify

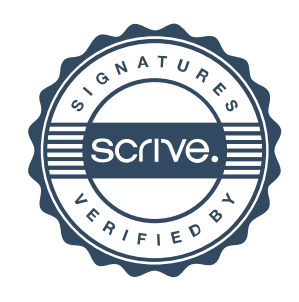